**Zał. nr 3 do ZW 33/2012 Załącznik nr 1 do Programu studiów**

# **PLAN STUDIÓW**

## **WYDZIAŁ**: *Informatyki i Zarządzania*

## **KIERUNEK:** *Inżynieria systemów*

**POZIOM KSZTAŁCENIA:** I / H<sup>\*</sup> stopień, studia licencjackie / inżynierskie / magisterskie\*

# **FORMA STUDIÓW**: stacjonarna / niestacjonarna\*

PROFIL: ogólnoakademicki/praktyczny \*

**SPECJALNOŚĆ**:.....

# **JĘZYK STUDIÓW:** *polski*

Uchwała Rady Wydziału Informatyki i Zarządzania z dnia 25. 04. 2017

Obowiązuje od 01. 10. 2017

# **Struktura planu studiów**

1) w układzie punktowym

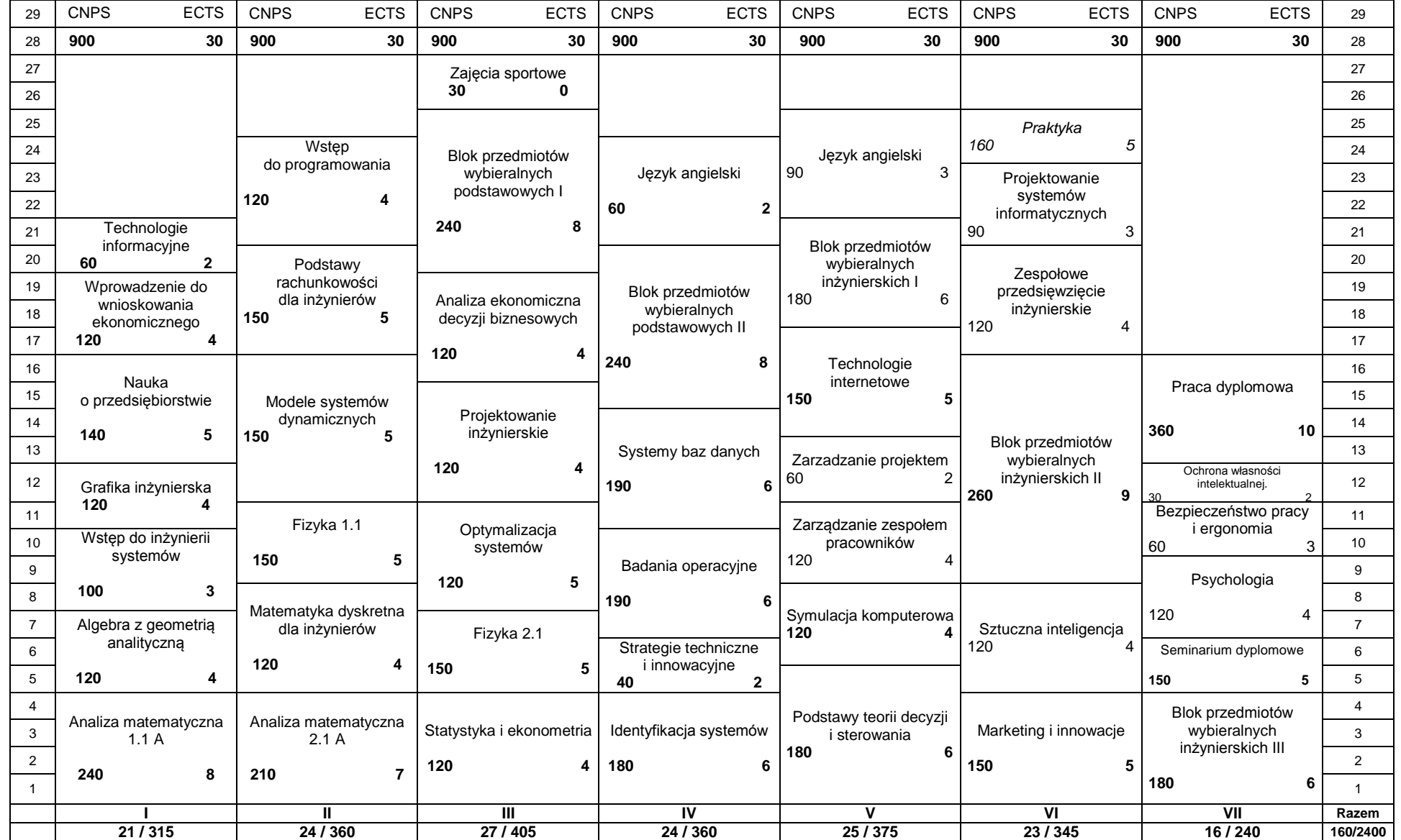

# 2) w układzie godzinowym

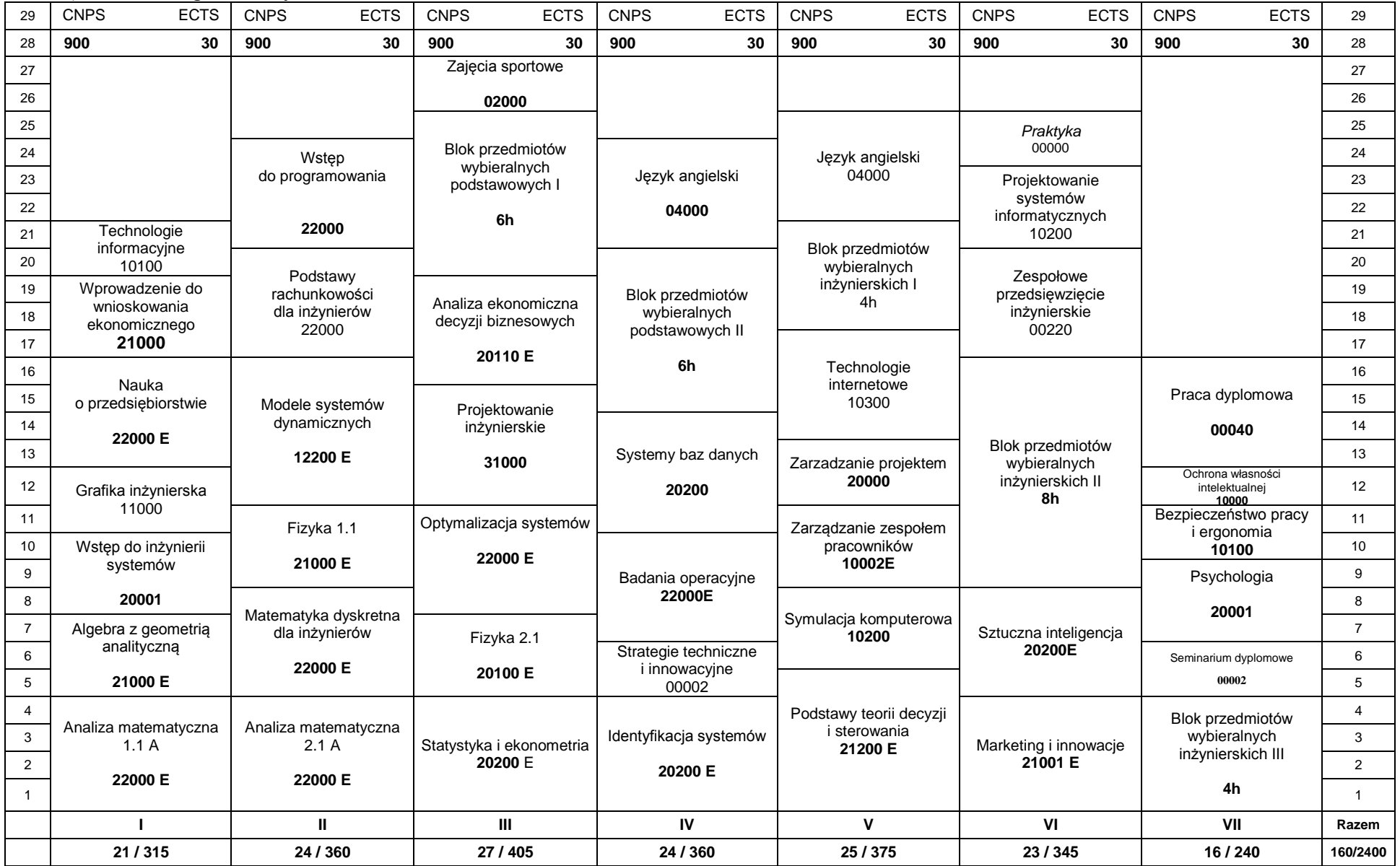

# **1. Zestaw kursów i grup kursów obowiązkowych i wybieralnych w układzie semestralnym**

# **Semestr 1**<br>Kursy obowiązkowe

**Kursy obowiązkowe liczba punktów ECTS 30**

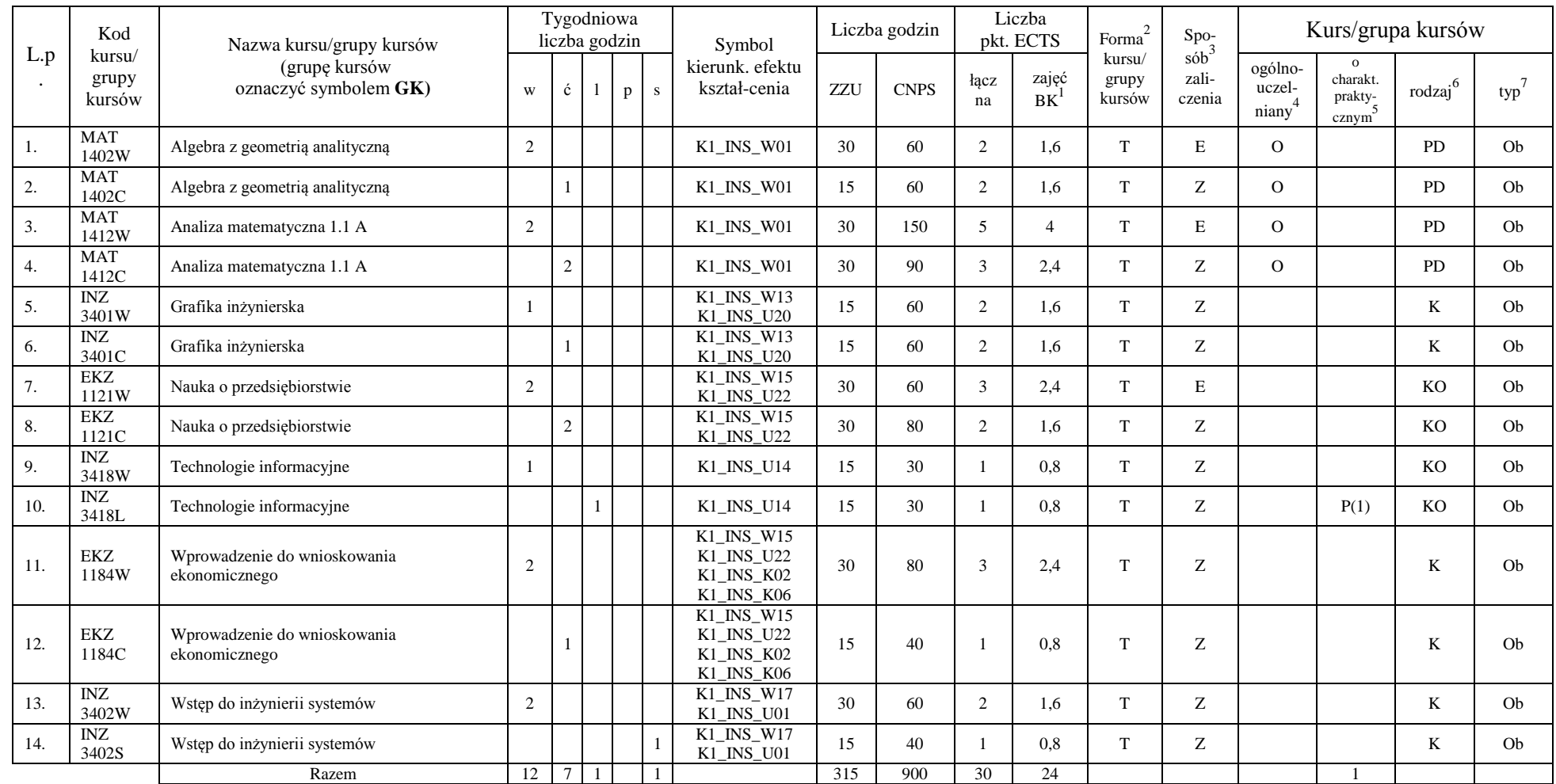

<sup>1</sup>BK –liczba punktów ECTS przypisanych godzinom zajęć wymagających bezpośredniego kontaktu nauczycieli i studentów  $2$ Tradycyjna – T, zdalna – Z

 ${}^{3}$ Egzamin – E, zaliczenie na ocenę – Z. W grupie kursów po literze E lub Z wpisać w nawiasie formę kursu końcowego (w, c, l, s, p)

 $4$ Kurs/ grupa kursów Ogólnouczelniany – O

<sup>5</sup>Kurs/ grupa kursów Praktyczny – P. W grupie kursów w nawiasie wpisać liczbę punktów ECTS dla kursów o charakterze praktycznym

 $6$  KO - kształcenia ogólnego, PD – podstawowy, K – kierunkowy, S – specjalnościowy

 $7$  W – wybieralny, Ob – obowiązkowy

#### **Razem w semestrze**

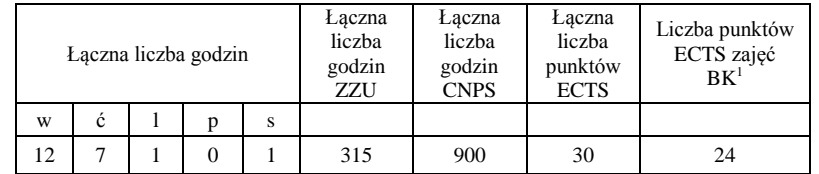

<sup>1</sup>BK –liczba punktów ECTS przypisanych godzinom zajęć wymagających bezpośredniego kontaktu nauczycieli i studentów

 $2$ Tradycyjna – T, zdalna – Z

 ${}^{3}Egz$ amin – E, zaliczenie na ocenę – Z. W grupie kursów po literze E lub Z wpisać w nawiasie formę kursu końcowego (w, c, l, s, p)

<sup>4</sup>Kurs/ grupa kursów Ogólnouczelniany – O

<sup>5</sup>Kurs/ grupa kursów Praktyczny – P. W grupie kursów w nawiasie wpisać liczbę punktów ECTS dla kursów o charakterze praktycznym

 $6$  KO - kształcenia ogólnego, PD – podstawowy, K – kierunkowy, S – specjalnościowy

## **Semestr 2**<br>Kursy obowiązkowe **Kursy obowiązkowe liczba punktów ECTS 30**

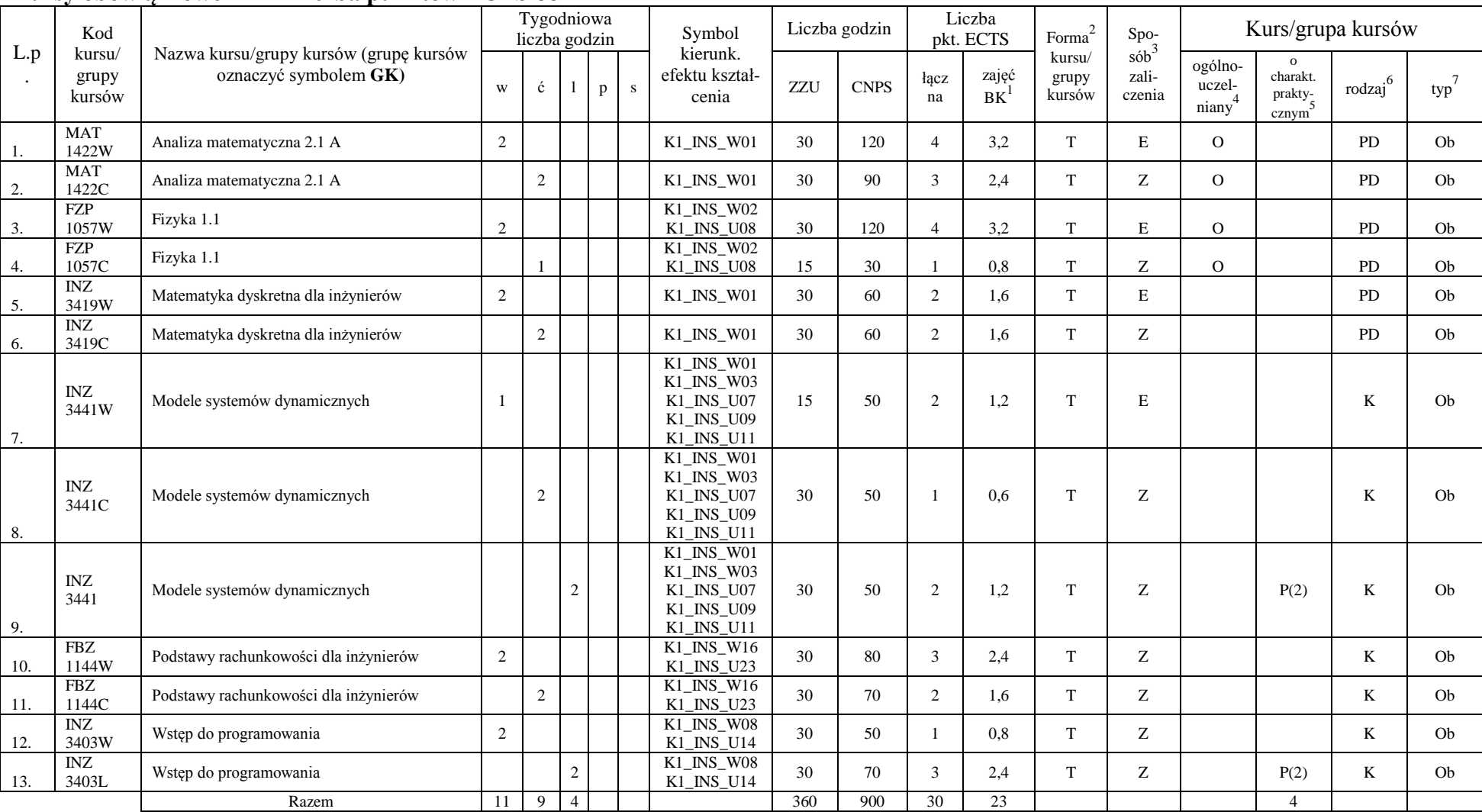

<sup>1</sup>BK –liczba punktów ECTS przypisanych godzinom zajęć wymagających bezpośredniego kontaktu nauczycieli i studentów

 $2$ Tradycyjna – T, zdalna – Z

 ${}^{3}Egz$ amin – E, zaliczenie na ocenę – Z. W grupie kursów po literze E lub Z wpisać w nawiasie formę kursu końcowego (w, c, l, s, p)

<sup>4</sup>Kurs/ grupa kursów Ogólnouczelniany – O

<sup>5</sup>Kurs/ grupa kursów Praktyczny – P. W grupie kursów w nawiasie wpisać liczbę punktów ECTS dla kursów o charakterze praktycznym

 $6$  KO - kształcenia ogólnego, PD – podstawowy, K – kierunkowy, S – specjalnościowy

#### **Razem w semestrze:**

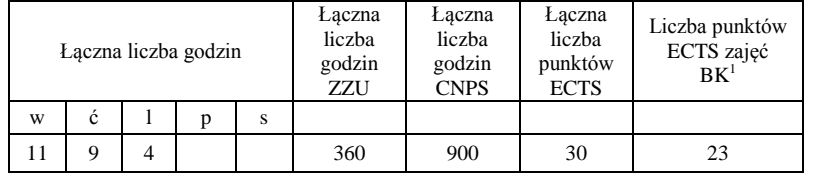

<sup>1</sup>BK –liczba punktów ECTS przypisanych godzinom zajęć wymagających bezpośredniego kontaktu nauczycieli i studentów

 $2$ Tradycyjna – T, zdalna – Z

 ${}^{3}Egz$ amin – E, zaliczenie na ocenę – Z. W grupie kursów po literze E lub Z wpisać w nawiasie formę kursu końcowego (w, c, l, s, p)

<sup>4</sup>Kurs/ grupa kursów Ogólnouczelniany – O

<sup>5</sup>Kurs/ grupa kursów Praktyczny – P. W grupie kursów w nawiasie wpisać liczbę punktów ECTS dla kursów o charakterze praktycznym

 $6$  KO - kształcenia ogólnego, PD – podstawowy, K – kierunkowy, S – specjalnościowy

# **Semestr 3**

## **Kursy obowiązkowe liczba punktów ECTS 21**

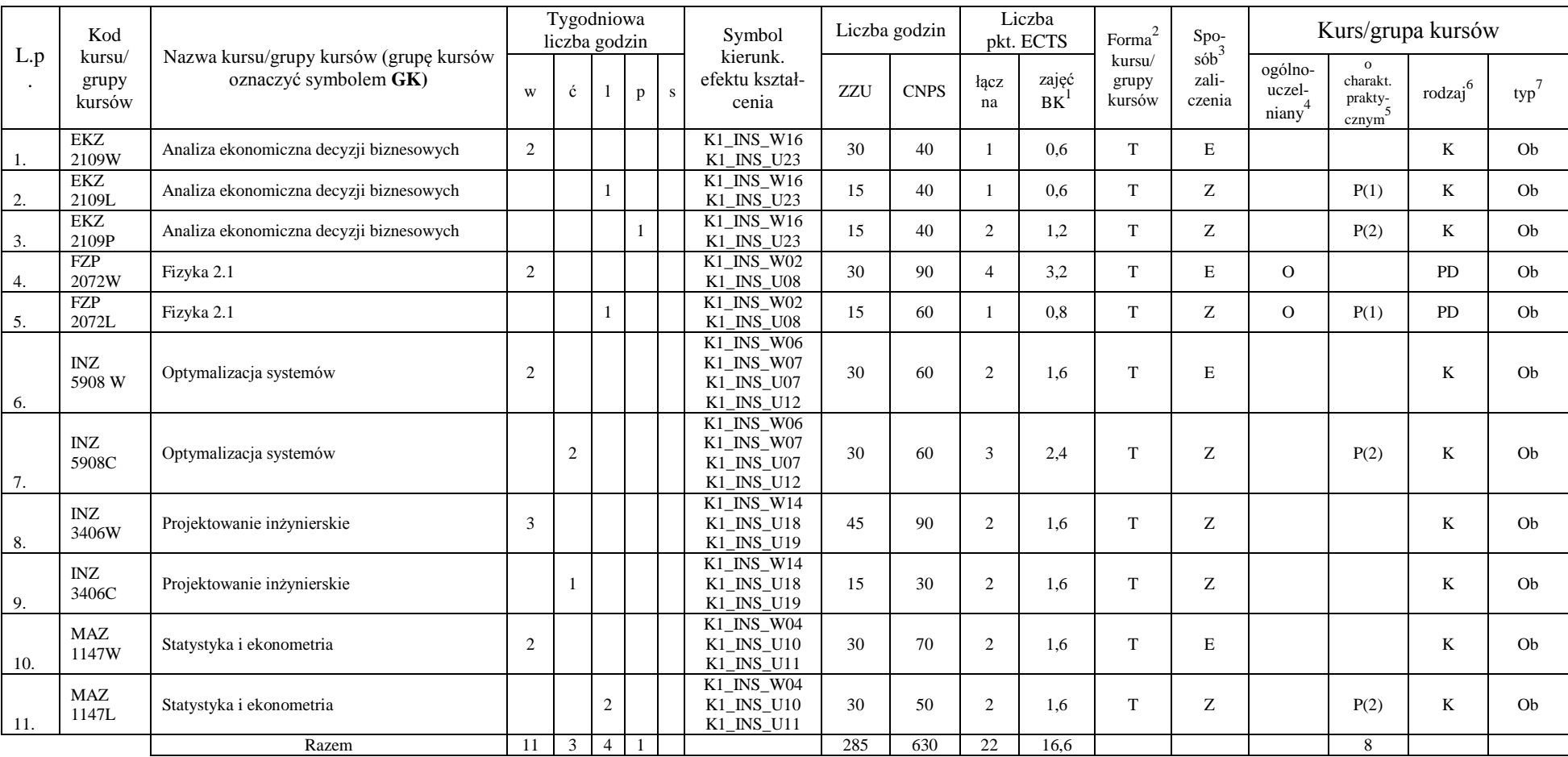

<sup>1</sup>BK –liczba punktów ECTS przypisanych godzinom zajęć wymagających bezpośredniego kontaktu nauczycieli i studentów

 $2$ Tradycyjna – T, zdalna – Z

<sup>3</sup>Egzamin – E, zaliczenie na ocenę – Z. W grupie kursów po literze E lub Z wpisać w nawiasie formę kursu końcowego (w, c, l, s, p)

 $4$ Kurs/ grupa kursów Ogólnouczelniany – O

<sup>5</sup>Kurs/ grupa kursów Praktyczny – P. W grupie kursów w nawiasie wpisać liczbę punktów ECTS dla kursów o charakterze praktycznym

 $6$  KO - kształcenia ogólnego, PD – podstawowy, K – kierunkowy, S – specjalnościowy

## **Kursy wybieralne (minimum** *120* **godzin w semestrze, 8 punktów ECTS)**

## **Z***ajęcia sportowe (0 pkt ECTS)*

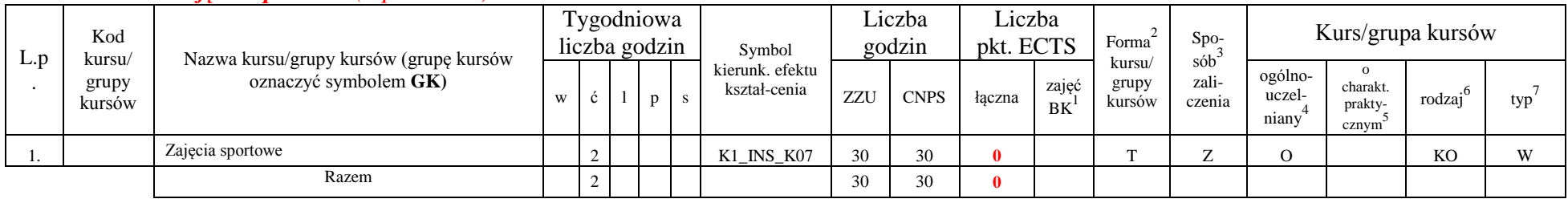

#### **Moduł SS I.1 –** *ścieżka kształcenia "Systemy sterowania" ( 8 pkt ECTS)*

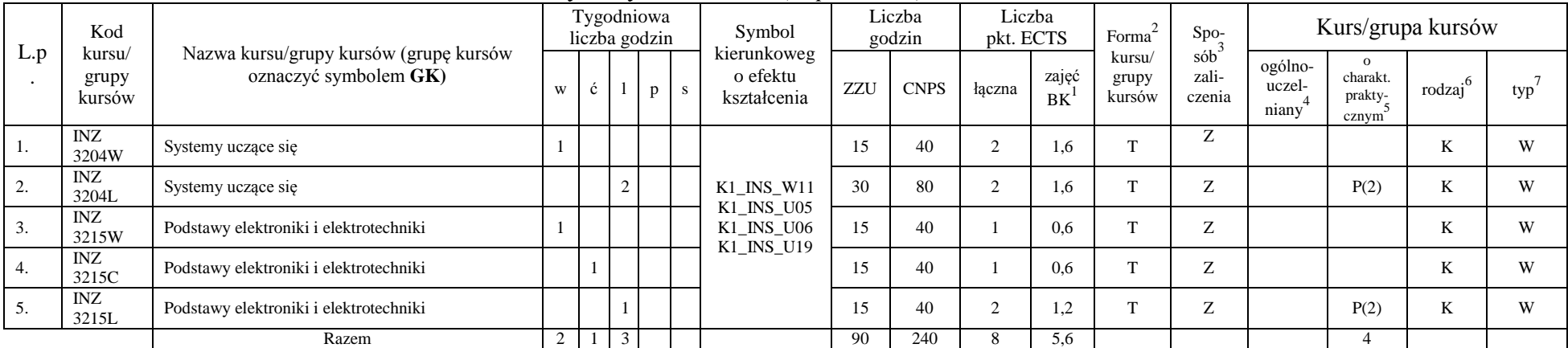

## **Moduł SSU I.1 –** *ścieżka kształcenia "Sieciowe systemy usługowe" ( 8 pkt ECTS)*

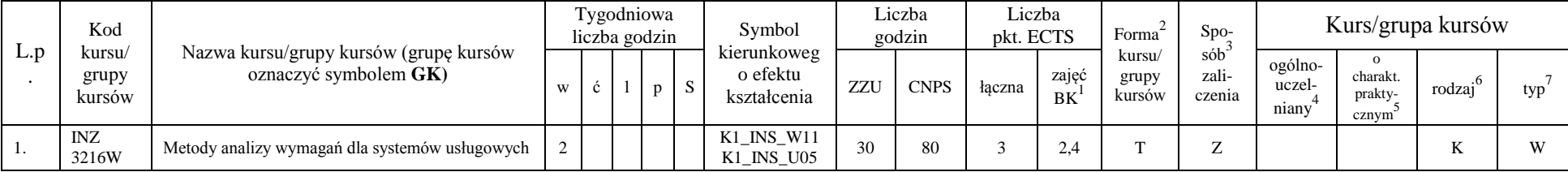

<sup>1</sup>BK –liczba punktów ECTS przypisanych godzinom zajęć wymagających bezpośredniego kontaktu nauczycieli i studentów

 $2$ Tradycyjna – T, zdalna – Z

 ${}^{3}$ Egzamin – E, zaliczenie na ocenę – Z. W grupie kursów po literze E lub Z wpisać w nawiasie formę kursu końcowego (w, c, l, s, p)

 $4$ Kurs/ grupa kursów Ogólnouczelniany – O

<sup>5</sup>Kurs/ grupa kursów Praktyczny – P. W grupie kursów w nawiasie wpisać liczbę punktów ECTS dla kursów o charakterze praktycznym

 $6$  KO - kształcenia ogólnego, PD – podstawowy, K – kierunkowy, S – specjalnościowy

 $7$  W – wybieralny, Ob – obowiązkowy

| <u>.</u> | INZ<br>3216C | Metody analizy wymagań dla systemów usługowych                | <b>_</b> |  | K1_INS_U06<br>_INS_U19<br>ΔI. | 30 | 80  |     | $\sim$ | - |  | $\sim$ $\sim$<br>$\mathbf{r}$ |       |
|----------|--------------|---------------------------------------------------------------|----------|--|-------------------------------|----|-----|-----|--------|---|--|-------------------------------|-------|
| <u>.</u> | INZ<br>3217W | Miernictwo i narzędzia pomiarowe w systemach<br>sensorowych I |          |  |                               | 30 | 80  | ∸   | $\sim$ |   |  | --<br>$\mathbf{r}$            | $- -$ |
|          |              | Razem                                                         |          |  |                               | 90 | 240 | 0.4 |        |   |  |                               |       |

**Moduł PB I.1 –** *ścieżka kształcenia "Procesy biotechnologiczne" ( 8 pkt ECTS)*

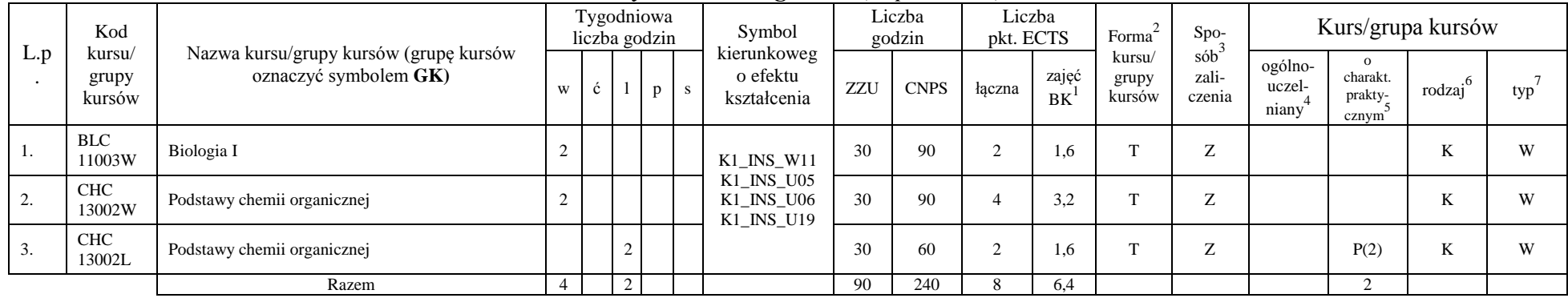

**Moduł SL I.1 –** *ścieżka kształcenia* **"Systemy logistyczne"** (*8 pkt ECTS*)

|          | Kod                       |                                                                 |   | Tygodniowa<br>liczba godzin |   |    | Symbol                                 |     | Liczba<br>godzin | Liczba<br>pkt. ECTS |                    | Forma                     | Spo-                                     |                            |                                          | Kurs/grupa kursów      |     |
|----------|---------------------------|-----------------------------------------------------------------|---|-----------------------------|---|----|----------------------------------------|-----|------------------|---------------------|--------------------|---------------------------|------------------------------------------|----------------------------|------------------------------------------|------------------------|-----|
| L.<br>p. | kursu/<br>grupy<br>kursów | Nazwa kursu/grupy kursów (grupę kursów<br>oznaczyć symbolem GK) | W |                             | p | -S | kierunkoweg<br>o efektu<br>kształcenia | ZZU | <b>CNPS</b>      | łaczna              | zajęć<br><b>BK</b> | kursu/<br>grupy<br>kursów | $s$ ób $\overline{b}$<br>zali-<br>czenia | ogólno-<br>uczel-<br>niany | $\Omega$<br>charakt.<br>prakty-<br>cznym | rodzaj                 | typ |
|          | ZMZ<br>1578W              | Organizacja systemów logistycznych                              |   |                             |   |    |                                        | 15  | 40               |                     | 0.8                | m.                        | Z                                        |                            |                                          | $\mathbf{V}$<br>A.     | W   |
|          | ZMZ<br>1578P              | Organizacja systemów logistycznych                              |   |                             |   |    | K1 INS W11                             | 15  | 40               |                     | 1.6                | $\mathbf{r}$              | $\mathbf{z}$                             |                            | P(2)                                     | $\boldsymbol{V}$<br>K. | W   |
|          | ZMZ<br>1577W              | Postawy logistyki                                               |   |                             |   |    | K1 INS U05<br>K1 INS U06<br>K1 INS U19 | 15  | 40               |                     | 0.8                | <b>CONT</b>               | $\mathbf{z}$                             |                            |                                          | TZ<br>N.               | W   |
|          | ZMZ<br>1577S              | Postawy logistyki                                               |   |                             |   |    |                                        | 15  | 40               |                     | 0.8                | $\mathbf{r}$              | $\overline{ }$                           |                            |                                          | T.Z<br>V               | W   |
|          | ZMZ<br>1579W              | Zarządzanie produkcją (operacjami)                              |   |                             |   |    |                                        | 15  | 40               |                     | 1.6                | $\mathbf{r}$              | $\overline{z}$                           |                            |                                          | $\boldsymbol{V}$<br>V  | W   |

<sup>1</sup>BK –liczba punktów ECTS przypisanych godzinom zajęć wymagających bezpośredniego kontaktu nauczycieli i studentów

 $2$ Tradycyjna – T, zdalna – Z

<sup>3</sup>Egzamin – E, zaliczenie na ocenę – Z. W grupie kursów po literze E lub Z wpisać w nawiasie formę kursu końcowego (w, c, l, s, p)

<sup>4</sup>Kurs/ grupa kursów Ogólnouczelniany – O

<sup>5</sup>Kurs/ grupa kursów Praktyczny – P. W grupie kursów w nawiasie wpisać liczbę punktów ECTS dla kursów o charakterze praktycznym

 $6$  KO - kształcenia ogólnego, PD – podstawowy, K – kierunkowy, S – specjalnościowy

| v. | <b>ZMZ</b><br>1570C<br>17120 | Zarządzanie produkcją (operacjami) |  |            |  |    | 40  | . . | $\sim$ | - |  | <br>-- |
|----|------------------------------|------------------------------------|--|------------|--|----|-----|-----|--------|---|--|--------|
|    |                              | Razem                              |  | $^{\circ}$ |  | 90 | 240 | D.4 |        |   |  |        |

**Moduł SE I.1 –** *ścieżka kształcenia "Systemy energetyczne" ( 8 pkt ECTS)*

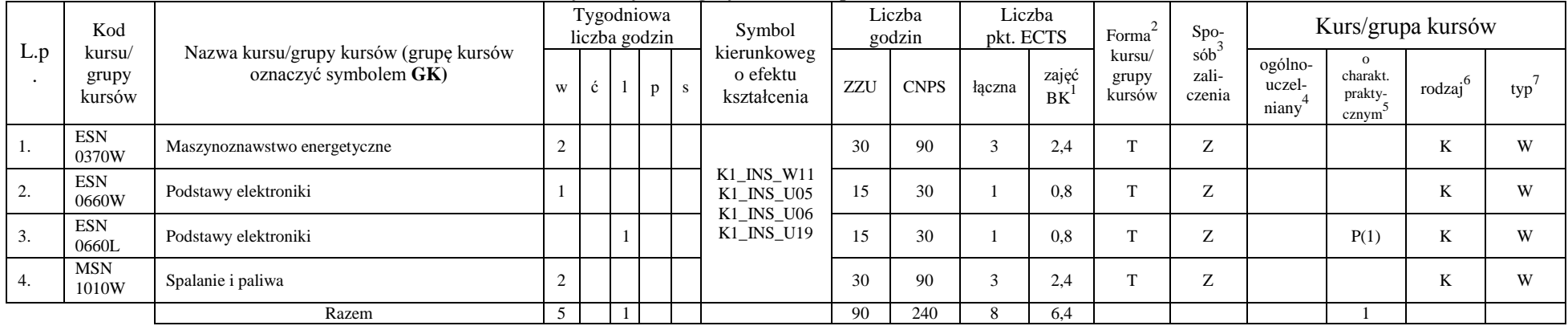

#### **Razem w semestrze:**

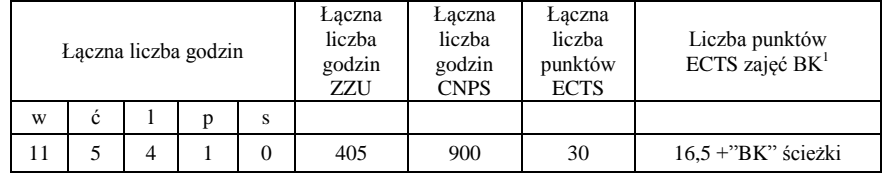

<sup>1</sup>BK –liczba punktów ECTS przypisanych godzinom zajęć wymagających bezpośredniego kontaktu nauczycieli i studentów

 $2$ Tradycyjna – T, zdalna – Z

 ${}^{3}Egz$ amin – E, zaliczenie na ocenę – Z. W grupie kursów po literze E lub Z wpisać w nawiasie formę kursu końcowego (w, c, l, s, p)

<sup>4</sup>Kurs/ grupa kursów Ogólnouczelniany – O

<sup>5</sup>Kurs/ grupa kursów Praktyczny – P. W grupie kursów w nawiasie wpisać liczbę punktów ECTS dla kursów o charakterze praktycznym

 $6$  KO - kształcenia ogólnego, PD – podstawowy, K – kierunkowy, S – specjalnościowy

# **Semestr 4**

**Kursy obowiązkowe liczba punktów ECTS** 20

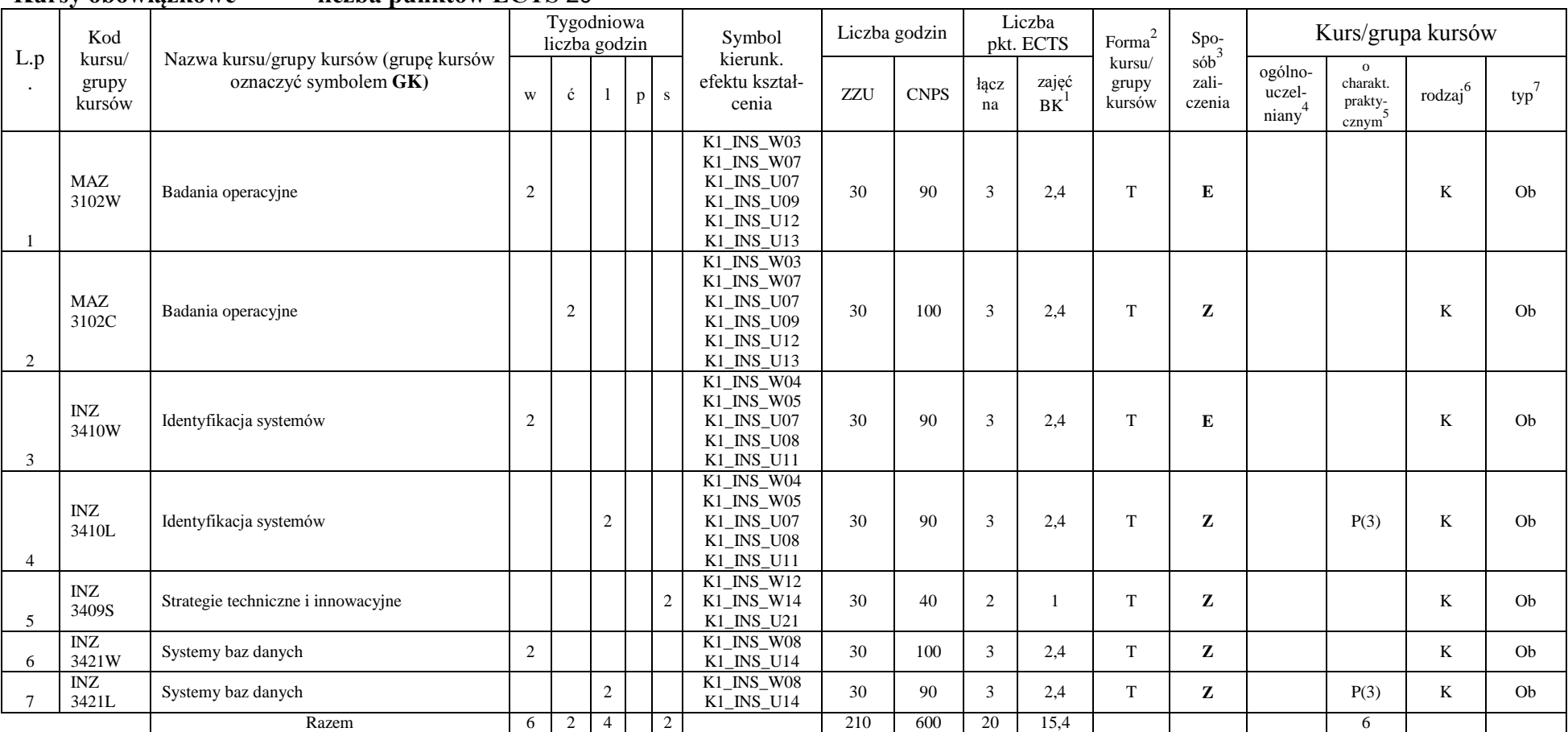

<sup>1</sup>BK –liczba punktów ECTS przypisanych godzinom zajęć wymagających bezpośredniego kontaktu nauczycieli i studentów

 $2$ Tradycyjna – T, zdalna – Z

 ${}^{3}Egz$ amin – E, zaliczenie na ocenę – Z. W grupie kursów po literze E lub Z wpisać w nawiasie formę kursu końcowego (w, c, l, s, p)

<sup>4</sup>Kurs/ grupa kursów Ogólnouczelniany – O

<sup>5</sup>Kurs/ grupa kursów Praktyczny – P. W grupie kursów w nawiasie wpisać liczbę punktów ECTS dla kursów o charakterze praktycznym

 $6$  KO - kształcenia ogólnego, PD – podstawowy, K – kierunkowy, S – specjalnościowy

#### **Kursy wybieralne (minimum 150 godzin w semestrze, 10 punktów ECTS)**

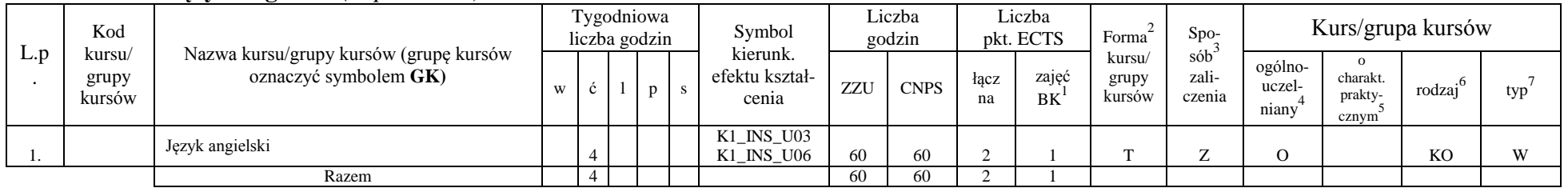

#### **Język angielski** *( 2 pkt ECTS)*

#### **Moduł SS I.2 –** *ścieżka kształcenia "Systemy sterowania" ( 8 pkt ECTS)*

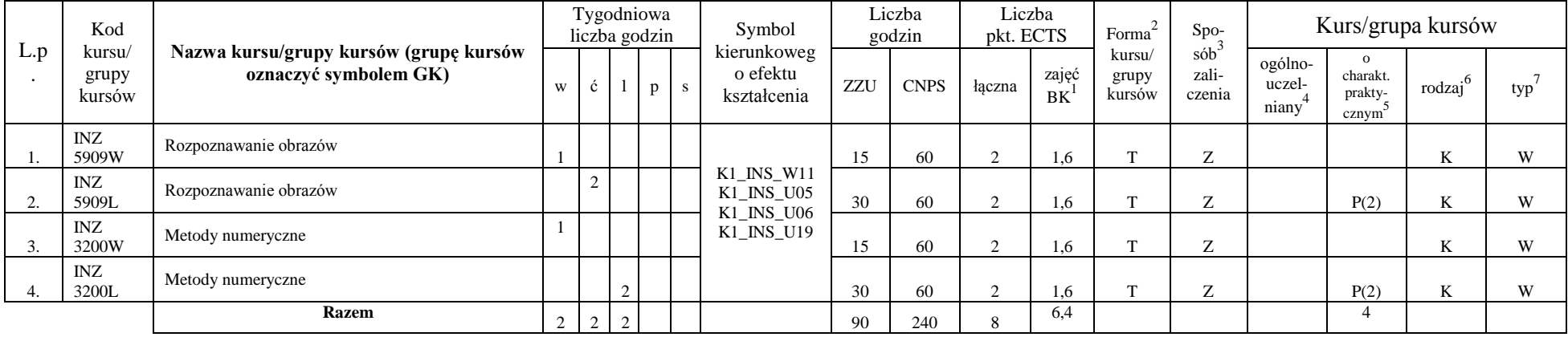

### **Moduł SSU I.2 –** *ścieżka kształcenia "Sieciowe systemy usługowe" ( 8 pkt ECTS)*

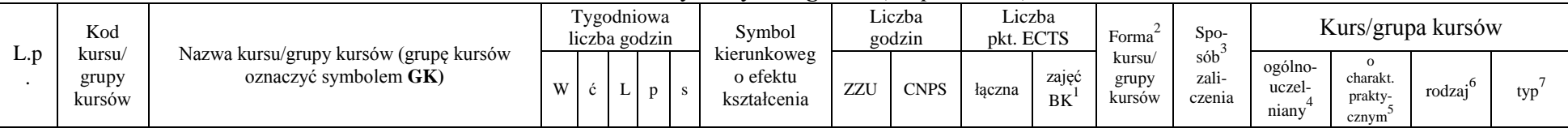

<sup>1</sup>BK –liczba punktów ECTS przypisanych godzinom zajęć wymagających bezpośredniego kontaktu nauczycieli i studentów

 $2$ Tradycyjna – T, zdalna – Z

 ${}^{3}$ Egzamin – E, zaliczenie na ocenę – Z. W grupie kursów po literze E lub Z wpisać w nawiasie formę kursu końcowego (w, c, l, s, p)

 $4$ Kurs/ grupa kursów Ogólnouczelniany – O

<sup>5</sup>Kurs/ grupa kursów Praktyczny – P. W grupie kursów w nawiasie wpisać liczbę punktów ECTS dla kursów o charakterze praktycznym

 $6$  KO - kształcenia ogólnego, PD – podstawowy, K – kierunkowy, S – specjalnościowy

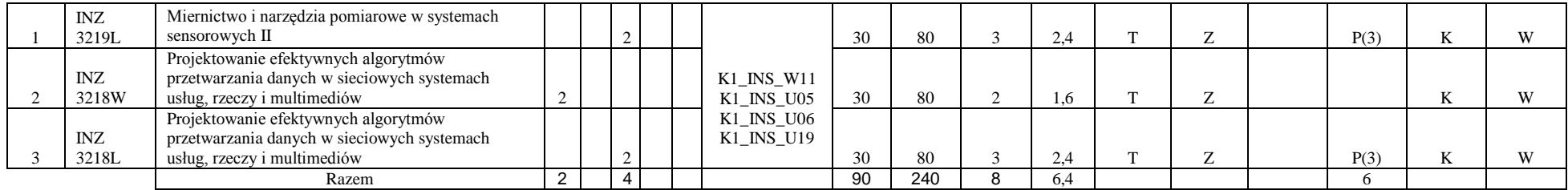

**Moduł PB I.2 –** *ścieżka kształcenia "Procesy biotechnologiczne" ( 8 pkt ECTS)*

|           | Kod                       |                                                                 |   |        | Tygodniowa<br>liczba godzin |              | $\cdot$<br>Symbol                      |     | Liczba<br>godzin | Liczba<br>pkt. ECTS |                    | Forma                     | Spo-                                    |                            |                                                       | Kurs/grupa kursów |     |
|-----------|---------------------------|-----------------------------------------------------------------|---|--------|-----------------------------|--------------|----------------------------------------|-----|------------------|---------------------|--------------------|---------------------------|-----------------------------------------|----------------------------|-------------------------------------------------------|-------------------|-----|
| L.p       | kursu/<br>grupy<br>kursów | Nazwa kursu/grupy kursów (grupę kursów<br>oznaczyć symbolem GK) | w |        |                             | $\mathbf{s}$ | kierunkoweg<br>o efektu<br>kształcenia | ZZU | <b>CNPS</b>      | łaczna              | zajęć<br><b>BK</b> | kursu/<br>grupy<br>kursów | $s$ ób <sup>-1</sup><br>zali-<br>czenia | ogólno-<br>uczel-<br>niany | $\Omega$<br>charakt.<br>prakty-<br>cznym <sup>2</sup> | rodzaj            | typ |
| 1.        | <b>BTC</b><br>23009L      | Matematyczne modelowanie procesów<br>biotechnologicznych        |   | $\sim$ |                             |              | K1 INS W11                             | 30  | 90               |                     | 2.4                | m.                        | 7                                       |                            | P(3)                                                  | r.                | W   |
| <b>4.</b> | <b>BTC</b><br>16002W      | Metody biotechnologiczne w ochronie środowiska                  |   |        |                             |              | K1 INS U05<br>K1 INS U06<br>K1_INS_U19 | 30  | 60               |                     | 14                 | m                         | Z                                       |                            |                                                       | n.                | W   |
| 3.        | <b>TCC</b><br>14001W      | Podstawy technologii chemicznej                                 |   |        |                             |              |                                        | 30  | 90               |                     | 2.4                | m.                        | $\overline{ }$                          |                            |                                                       | N                 | W   |
|           |                           | Razem                                                           |   | $\sim$ |                             |              |                                        | 90  | 240              |                     | 5.8                |                           |                                         |                            |                                                       |                   |     |

## **Moduł SL I.2** *– ścieżka kształcenia "Systemy logistyczne" ( 8 pkt ECTS)*

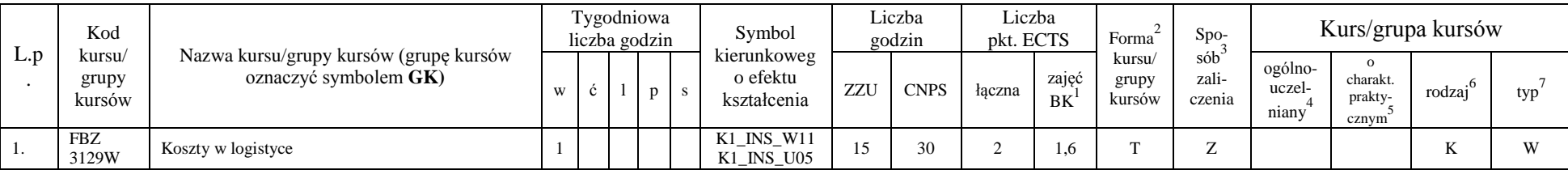

<sup>1</sup>BK –liczba punktów ECTS przypisanych godzinom zajęć wymagających bezpośredniego kontaktu nauczycieli i studentów

 $2$ Tradycyjna – T, zdalna – Z

<sup>3</sup>Egzamin – E, zaliczenie na ocenę – Z. W grupie kursów po literze E lub Z wpisać w nawiasie formę kursu końcowego (w, c, l, s, p)

<sup>4</sup>Kurs/ grupa kursów Ogólnouczelniany – O

<sup>5</sup>Kurs/ grupa kursów Praktyczny – P. W grupie kursów w nawiasie wpisać liczbę punktów ECTS dla kursów o charakterze praktycznym

 $6$  KO - kształcenia ogólnego, PD – podstawowy, K – kierunkowy, S – specjalnościowy

 $7$  W – wybieralny, Ob – obowiązkowy

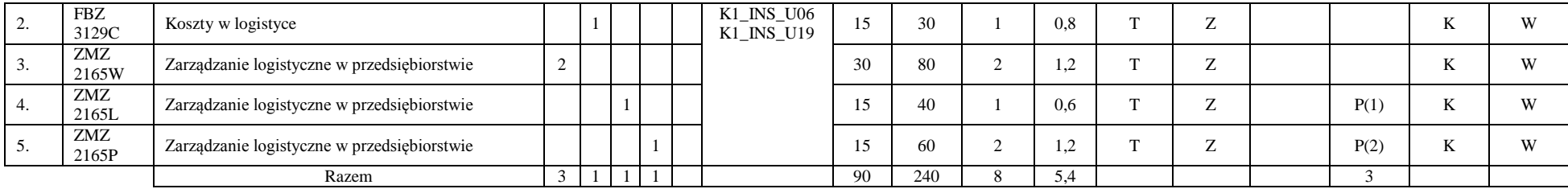

**Moduł SE I.2 –** *ścieżka kształcenia "Systemy energetyczne" ( 8 pkt ECTS)*

|                       | Kod                       |                                                                 |   | Tygodniowa<br>liczba godzin |   |    | Symbol                                |    | Liczba<br>godzin | Liczba<br>pkt. ECTS |                    | Forma                     | Spo-                           |                            |                                           | Kurs/grupa kursów |     |
|-----------------------|---------------------------|-----------------------------------------------------------------|---|-----------------------------|---|----|---------------------------------------|----|------------------|---------------------|--------------------|---------------------------|--------------------------------|----------------------------|-------------------------------------------|-------------------|-----|
| L.p                   | kursu/<br>grupy<br>kursów | Nazwa kursu/grupy kursów (grupę kursów<br>oznaczyć symbolem GK) | w | ◡                           | p | S. | kierunkowego<br>efektu<br>kształcenia | ZZ | <b>CNPS</b>      | łaczna              | zajęć<br><b>BK</b> | kursu/<br>grupy<br>kursów | $s$ ób $^3$<br>zali-<br>czenia | ogólno-<br>uczel-<br>niany | charakt.<br>prakty-<br>cznym <sup>2</sup> | .6<br>rodzaj      | typ |
| 1.                    | EKZ<br>1185W              | Ekonomia w energetyce                                           |   |                             |   |    |                                       | 30 | 90               |                     | 2.4                | $\sim$                    | $\overline{ }$                 |                            |                                           | N                 | W   |
| $\gamma$<br><u>L.</u> | EKZ<br>1185L              | Ekonomia w energetyce                                           |   |                             |   |    | K1 INS W11<br>K1 INS U05              | 15 | 30               |                     | 0.8                | $\sim$                    | $\overline{ }$                 |                            | P(1)                                      | N                 | W   |
| 3.                    | <b>ESN</b><br>0850W       | Pompy i układy pompowe                                          |   |                             |   |    | K1 INS U06<br>K1 INS U19              | 30 | 60               | $\sim$              | 1,6                | $\sim$                    | $\overline{ }$                 |                            |                                           |                   | W   |
| 4.                    | <b>MSN</b><br>1010L       | Spalanie i paliwa                                               |   |                             |   |    |                                       |    | 60               | $\sim$              | 1.6                | $\sim$                    | $\mathbf{z}$                   |                            | P(2)                                      |                   | W   |
|                       |                           | Razem                                                           |   |                             |   |    |                                       | 90 | 240              |                     | 6.4                |                           |                                |                            | 3                                         |                   |     |

#### **Razem w semestrze:**

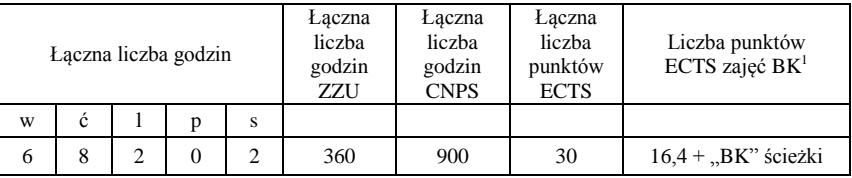

<sup>1</sup>BK –liczba punktów ECTS przypisanych godzinom zajęć wymagających bezpośredniego kontaktu nauczycieli i studentów  $2$ Tradycyjna – T, zdalna – Z

 ${}^{3}$ Egzamin – E, zaliczenie na ocenę – Z. W grupie kursów po literze E lub Z wpisać w nawiasie formę kursu końcowego (w, c, l, s, p) <sup>4</sup>Kurs/ grupa kursów Ogólnouczelniany – O

<sup>5</sup>Kurs/ grupa kursów Praktyczny – P. W grupie kursów w nawiasie wpisać liczbę punktów ECTS dla kursów o charakterze praktycznym

 $6$  KO - kształcenia ogólnego, PD – podstawowy, K – kierunkowy, S – specjalnościowy

 $7$  W – wybieralny, Ob – obowiązkowy

# **Semestr 5**

## **Kursy obowiązkowe liczba punktów ECTS 21**

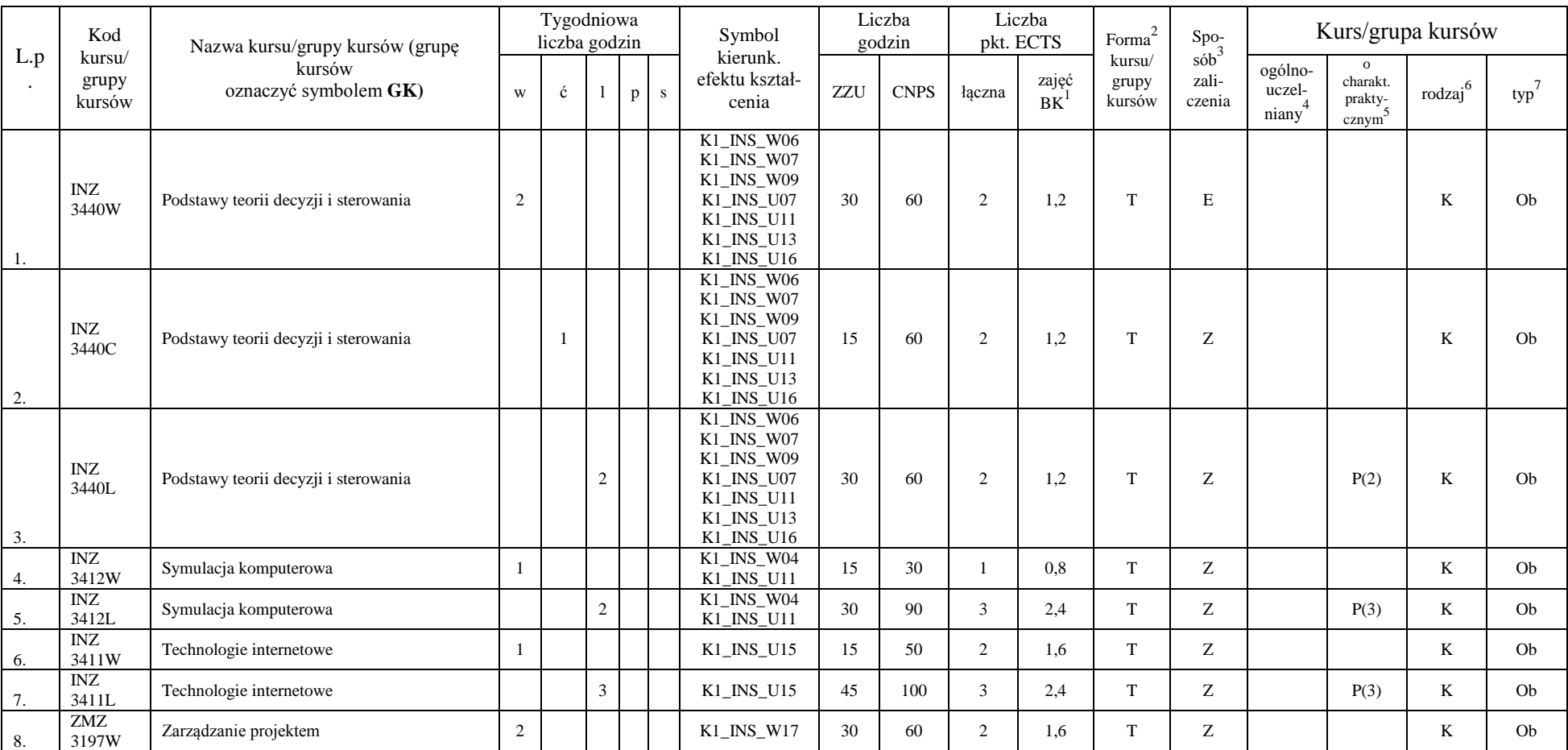

<sup>1</sup>BK –liczba punktów ECTS przypisanych godzinom zajęć wymagających bezpośredniego kontaktu nauczycieli i studentów

 $2$ Tradycyjna – T, zdalna – Z

 ${}^{3}Egz$ amin – E, zaliczenie na ocenę – Z. W grupie kursów po literze E lub Z wpisać w nawiasie formę kursu końcowego (w, c, l, s, p)

<sup>4</sup>Kurs/ grupa kursów Ogólnouczelniany – O

<sup>5</sup>Kurs/ grupa kursów Praktyczny – P. W grupie kursów w nawiasie wpisać liczbę punktów ECTS dla kursów o charakterze praktycznym

 $6$  KO - kształcenia ogólnego, PD – podstawowy, K – kierunkowy, S – specjalnościowy

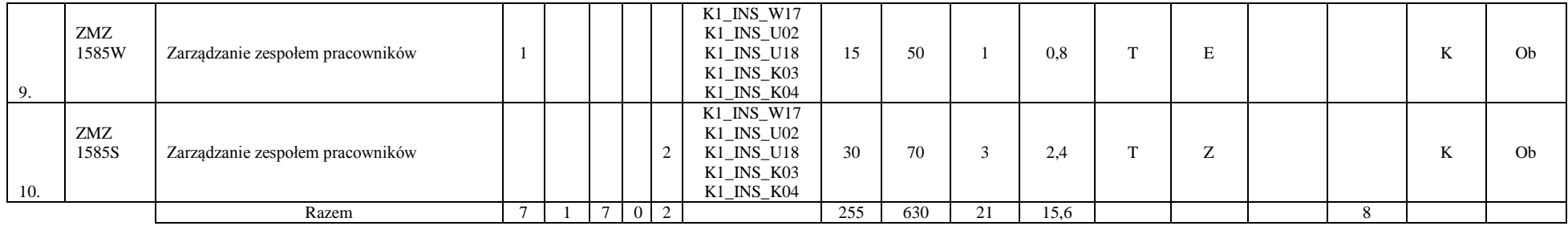

## **Kursy wybieralne (minimum** *120* **godzin w semestrze,** 9 **punktów ECTS**

#### **Język angielski** *(3 pkt ECTS)*

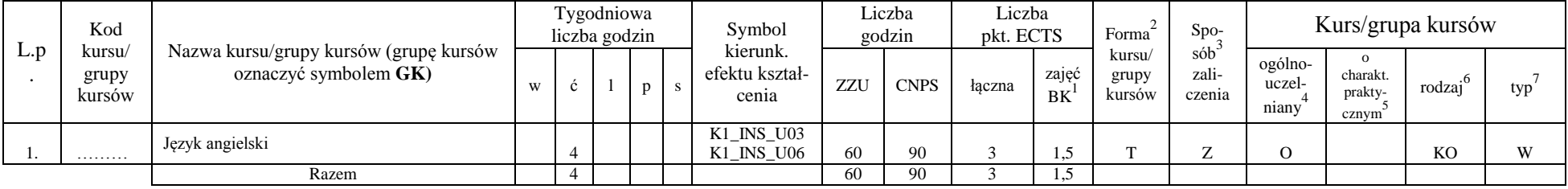

#### **Moduł SS I.3 –** *ścieżka kształcenia "Systemy sterowania" (min. 6 pkt ECTS)*

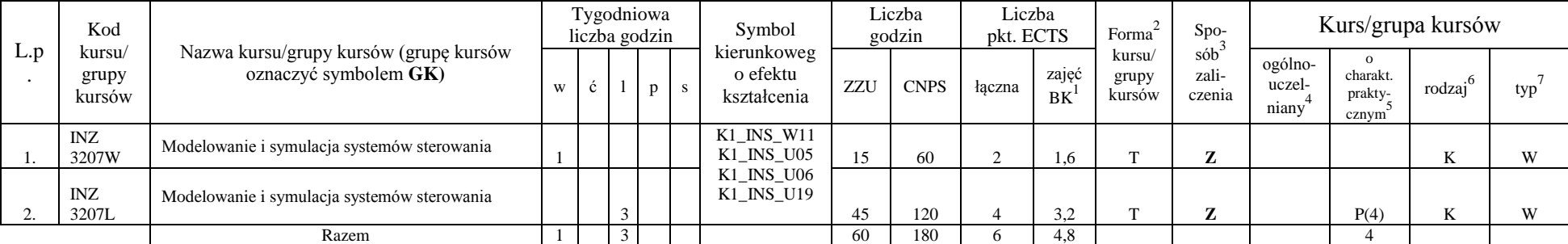

<sup>1</sup>BK –liczba punktów ECTS przypisanych godzinom zajęć wymagających bezpośredniego kontaktu nauczycieli i studentów  $2$ Tradycyjna – T, zdalna – Z

 ${}^{3}$ Egzamin – E, zaliczenie na ocenę – Z. W grupie kursów po literze E lub Z wpisać w nawiasie formę kursu końcowego (w, c, l, s, p)

 $4$ Kurs/ grupa kursów Ogólnouczelniany – O

<sup>5</sup>Kurs/ grupa kursów Praktyczny – P. W grupie kursów w nawiasie wpisać liczbę punktów ECTS dla kursów o charakterze praktycznym

 $6$  KO - kształcenia ogólnego, PD – podstawowy, K – kierunkowy, S – specjalnościowy

 $7$  W – wybieralny, Ob – obowiązkowy

|     | Kod                      |                                                                  |   | Tygodniowa<br>liczba godzin |        |   | Symbol                                 |     | Liczba<br>godzin | Liczba<br>pkt. ECTS |                    | Forma                     | $S_{DO-}$                           |                            | Kurs/grupa kursów                        |        |     |
|-----|--------------------------|------------------------------------------------------------------|---|-----------------------------|--------|---|----------------------------------------|-----|------------------|---------------------|--------------------|---------------------------|-------------------------------------|----------------------------|------------------------------------------|--------|-----|
| L.p | kursu<br>grupy<br>kursów | Nazwa kursu/grupy kursów (grupę kursów<br>oznaczyć symbolem GK)  | w | C.                          |        | D | kierunkoweg<br>o efektu<br>kształcenia | ZZU | <b>CNPS</b>      | łaczna              | zajęć<br><b>BK</b> | kursu/<br>grupy<br>kursów | sób <sup>-</sup><br>zali-<br>czenia | ogólno-<br>uczel-<br>niany | $\Omega$<br>charakt.<br>prakty-<br>cznym | rodzaj | typ |
|     | <b>INZ</b>               | Projektowanie sieciowych systemów usług, rzeczy i                |   |                             |        |   | K1_INS_W11                             |     |                  |                     |                    |                           |                                     |                            |                                          |        |     |
|     | 3220W                    | multimediów                                                      |   |                             |        |   |                                        |     | 50               |                     | 1,0                |                           | $\overline{ }$                      |                            |                                          |        | W   |
|     | INZ<br>3220C             | Projektowanie sieciowych systemów usług, rzeczy i<br>multimediów |   |                             | $\sim$ |   | K1 INS U05<br>K1 INS U06<br>K1 INS U19 | 30  | 80               |                     | 2,4                | m                         | $\overline{ }$                      |                            | P(3)                                     |        | W   |
|     | INZ<br>3221W             | Systemy usługowe dla elektronicznej gospodarki                   |   |                             |        |   |                                        |     | 50               |                     | 0.8                | m                         | z                                   |                            |                                          |        | W   |
|     |                          | Razem                                                            |   |                             | $\sim$ |   |                                        | 60  | 180              | h                   | 4.8                |                           |                                     |                            |                                          |        |     |

**Moduł SSU I.3 –** *ścieżka kształcenia "Sieciowe systemy usługowe" (min. 6 pkt ECTS)*

**Moduł PB I.3 –** *ścieżka kształcenia "Procesy biotechnologiczne" (min. 6 pkt ECTS)*

|             | Kod                       |                                                                 |   |   | Tygodniowa<br>liczba godzin |   | Symbol                                 |     | Liczba<br>godzin | Liczba<br>pkt. ECTS |               | Forma                     | Spo-                   |                            |                              | Kurs/grupa kursów   |     |
|-------------|---------------------------|-----------------------------------------------------------------|---|---|-----------------------------|---|----------------------------------------|-----|------------------|---------------------|---------------|---------------------------|------------------------|----------------------------|------------------------------|---------------------|-----|
| $L \cdot D$ | kursu/<br>grupy<br>kursów | Nazwa kursu/grupy kursów (grupę kursów<br>oznaczyć symbolem GK) | W | C |                             | D | kierunkoweg<br>o efektu<br>kształcenia | ZZU | <b>CNPS</b>      | łaczna              | zajęć<br>BK   | kursu/<br>grupy<br>kursów | sób<br>zali-<br>czenia | ogólno-<br>uczel-<br>niany | charakt.<br>prakty-<br>cznym | rodzai <sup>6</sup> | typ |
|             | <b>BTC</b><br>023006L     | Bioinformatyka                                                  |   |   |                             |   | K1 INS W11<br>K1 INS U05               | 30  | 90               |                     |               | $\overline{\phantom{a}}$  | $\sim$                 |                            | P(3)                         |                     | W   |
| <u>.</u>    | <b>BTC</b><br>015004W     | Biotechnologia                                                  |   |   |                             |   | K1 INS U06<br>K1 INS U19               | 30  | 90               |                     | $\sim$<br>2.4 |                           | $\overline{ }$<br>L    |                            |                              |                     | W   |
|             |                           | Razem                                                           | ∸ |   |                             |   |                                        | 60  | 180              |                     | 3.9           |                           |                        |                            |                              |                     |     |

## **Moduł SL I.3** *– ścieżka kształcenia "Systemy logistyczne" (min. 6 pkt ECTS)*

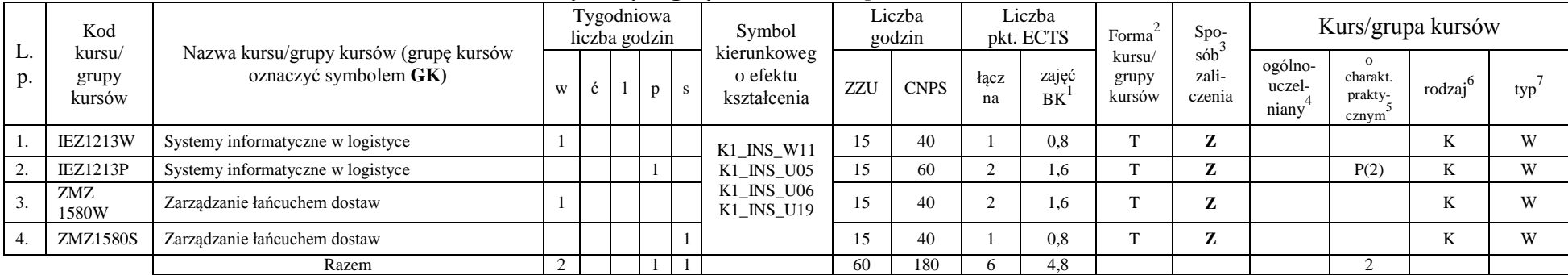

<sup>1</sup>BK –liczba punktów ECTS przypisanych godzinom zajęć wymagających bezpośredniego kontaktu nauczycieli i studentów

 $2$ Tradycyjna – T, zdalna – Z

 ${}^{3}$ Egzamin – E, zaliczenie na ocenę – Z. W grupie kursów po literze E lub Z wpisać w nawiasie formę kursu końcowego (w, c, l, s, p)

 $4$ Kurs/ grupa kursów Ogólnouczelniany – O

<sup>5</sup>Kurs/ grupa kursów Praktyczny – P. W grupie kursów w nawiasie wpisać liczbę punktów ECTS dla kursów o charakterze praktycznym

 $6$  KO - kształcenia ogólnego, PD – podstawowy, K – kierunkowy, S – specjalnościowy

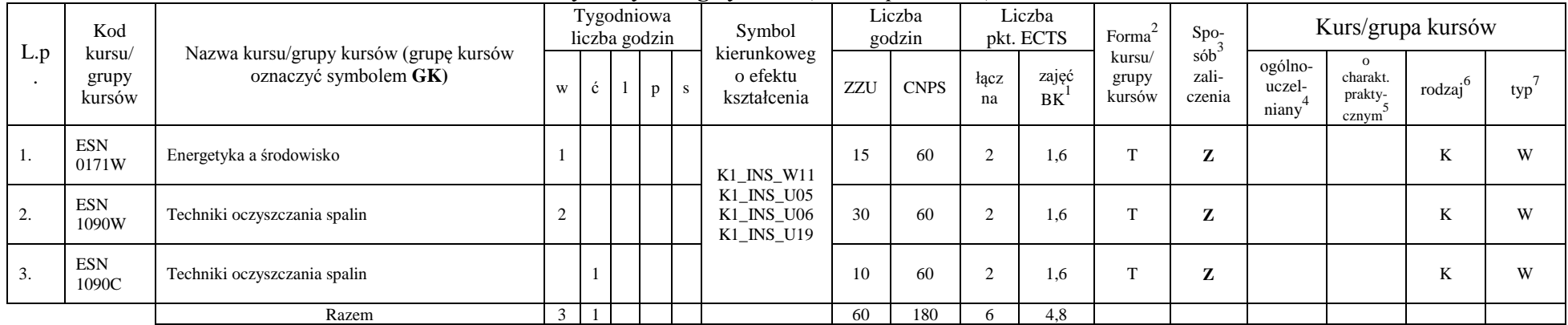

#### **Moduł SE I.3 –** *ścieżka kształcenia "Systemy energetyczne" (min. 6 pkt ECTS)*

#### **Razem w semestrze:**

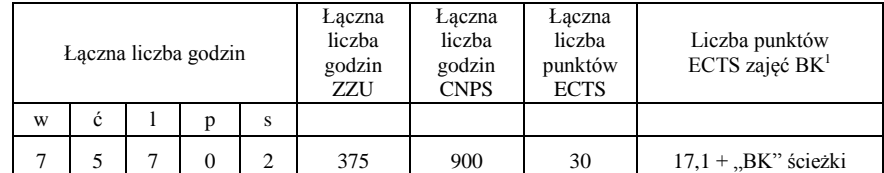

<sup>1</sup>BK –liczba punktów ECTS przypisanych godzinom zajęć wymagających bezpośredniego kontaktu nauczycieli i studentów

 $2$ Tradycyjna – T, zdalna – Z

 ${}^{3}Egz$ amin – E, zaliczenie na ocenę – Z. W grupie kursów po literze E lub Z wpisać w nawiasie formę kursu końcowego (w, c, l, s, p)

<sup>4</sup>Kurs/ grupa kursów Ogólnouczelniany – O

<sup>5</sup>Kurs/ grupa kursów Praktyczny – P. W grupie kursów w nawiasie wpisać liczbę punktów ECTS dla kursów o charakterze praktycznym

 $6$  KO - kształcenia ogólnego, PD – podstawowy, K – kierunkowy, S – specjalnościowy

# **Semestr 6**

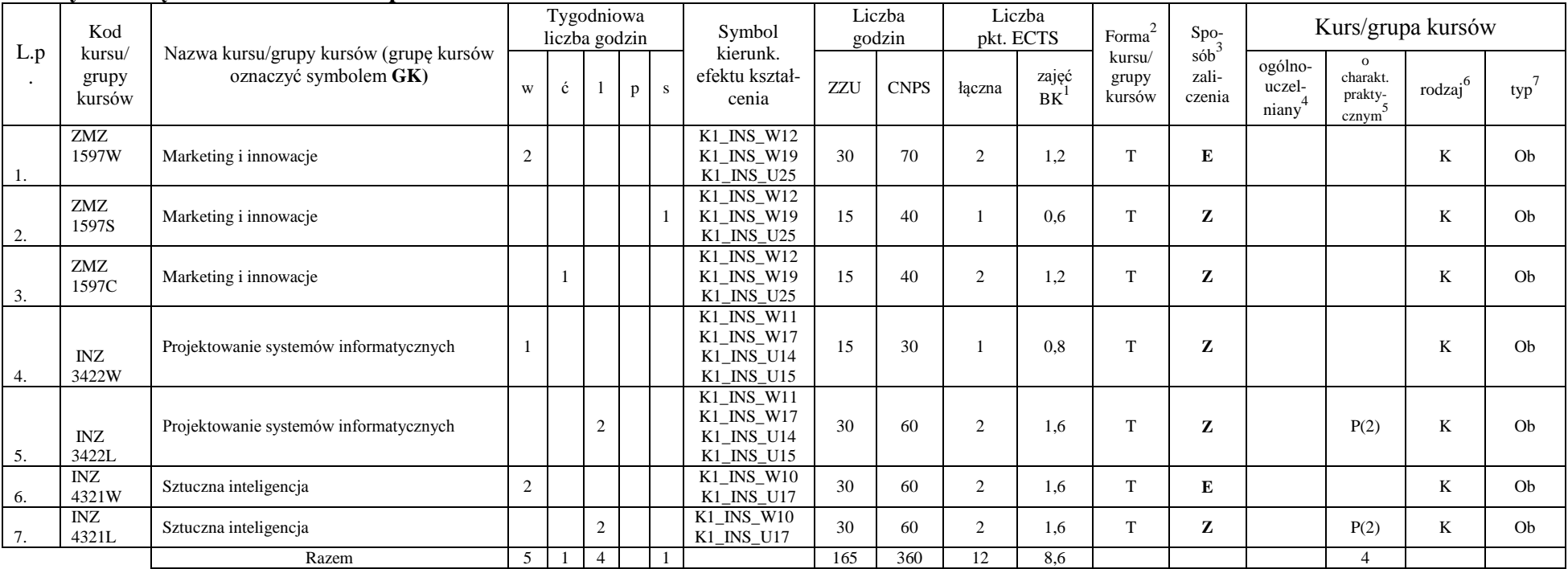

#### **Kursy obowiązkowe liczba punktów ECTS** 12

## **Kursy wybieralne (minimum** *180* **godzin w semestrze,** *18* **punktów ECTS)**

**Moduł** *Zespołowe przedsięwzięcie inżynierskie ( 4 pkt ECTS)*

|             | Kod<br>kursu    | Nazwa kursu/grupy kursów (grupę kursów |   | m<br>liczba godzin | ' ygodniowa | Symbol<br>kierunkowego |     | Liczba godzin | Liczba<br>pkt. ECTS |      | Forma<br>arsu/  | Spo-<br>$\overline{\phantom{a}}$<br>sób |                   |                                   | Kurs/grupa kursow |     |
|-------------|-----------------|----------------------------------------|---|--------------------|-------------|------------------------|-----|---------------|---------------------|------|-----------------|-----------------------------------------|-------------------|-----------------------------------|-------------------|-----|
| <b>L.V.</b> | grupy<br>kursów | Oznaczyć symbolem GK)                  | W |                    |             | efektu<br>ształcenia   | ZZU | <b>CNPS</b>   | łaczna              | zaję | grupy<br>kursów | zali-<br>czenia                         | ogólno-<br>uczel- | $^{\circ}$<br>charakt.<br>prakty- | rodzai            | typ |

<sup>1</sup>BK –liczba punktów ECTS przypisanych godzinom zajęć wymagających bezpośredniego kontaktu nauczycieli i studentów

 $2$ Tradycyjna – T, zdalna – Z

 ${}^{3}$ Egzamin – E, zaliczenie na ocenę – Z. W grupie kursów po literze E lub Z wpisać w nawiasie formę kursu końcowego (w, c, l, s, p)

 $4$ Kurs/ grupa kursów Ogólnouczelniany – O

<sup>5</sup>Kurs/ grupa kursów Praktyczny – P. W grupie kursów w nawiasie wpisać liczbę punktów ECTS dla kursów o charakterze praktycznym

 $6$  KO - kształcenia ogólnego, PD – podstawowy, K – kierunkowy, S – specjalnościowy

 $7$  W – wybieralny, Ob – obowiązkowy

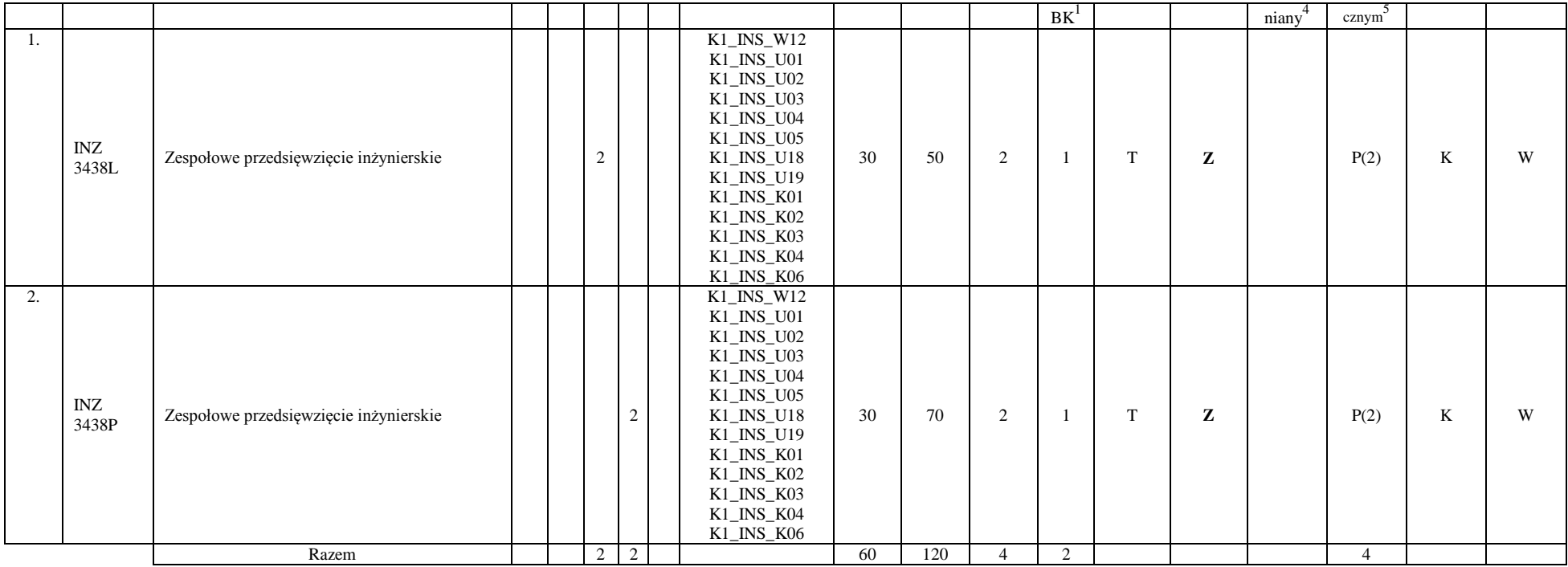

## **Moduł** *Praktyka (* 5 *pkt ECTS)*

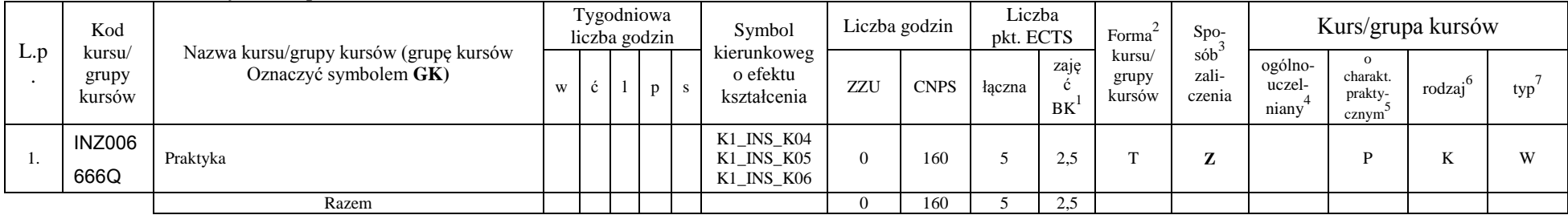

<sup>1</sup>BK –liczba punktów ECTS przypisanych godzinom zajęć wymagających bezpośredniego kontaktu nauczycieli i studentów

 $2$ Tradycyjna – T, zdalna – Z

 ${}^{3}Egz$ amin – E, zaliczenie na ocenę – Z. W grupie kursów po literze E lub Z wpisać w nawiasie formę kursu końcowego (w, c, l, s, p)

<sup>4</sup>Kurs/ grupa kursów Ogólnouczelniany – O

<sup>5</sup>Kurs/ grupa kursów Praktyczny – P. W grupie kursów w nawiasie wpisać liczbę punktów ECTS dla kursów o charakterze praktycznym

 $6$  KO - kształcenia ogólnego, PD – podstawowy, K – kierunkowy, S – specjalnościowy

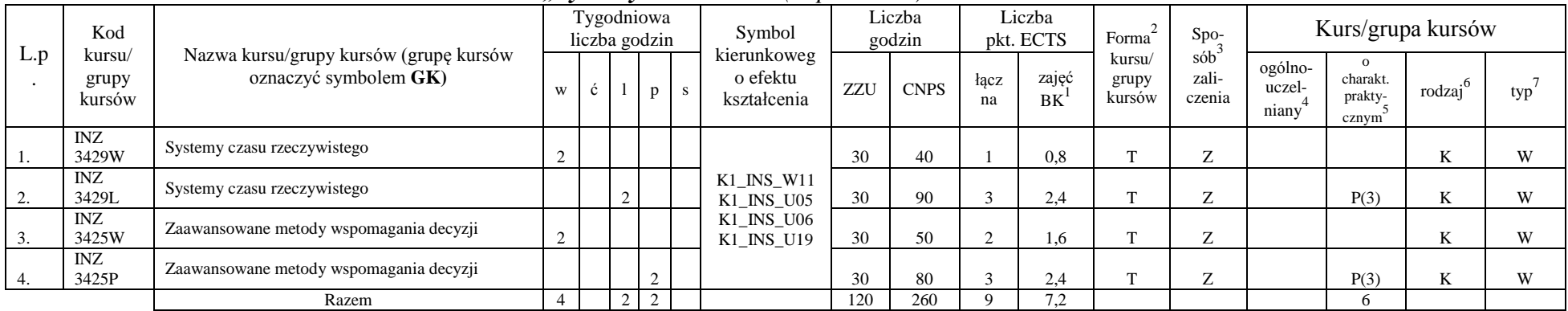

#### **Moduł SS I.4 –** *ścieżka kształcenia "Systemy sterowania" ( 9 pkt ECTS)*

**Moduł SSU I.4 –** *ścieżka kształcenia "Sieciowe systemy usługowe" ( 9 pkt ECTS)*

|     | Kod                       |                                                                 |          | Tygodniowa<br>liczba godzin |  |    | Symbol                                 |     | Liczba<br>godzin |            | Liczba<br>pkt. ECTS | Forma                     | $Spo-$                                   |                            | Kurs/grupa kursów                                     |          |     |
|-----|---------------------------|-----------------------------------------------------------------|----------|-----------------------------|--|----|----------------------------------------|-----|------------------|------------|---------------------|---------------------------|------------------------------------------|----------------------------|-------------------------------------------------------|----------|-----|
| L.P | kursu/<br>grupy<br>kursów | Nazwa kursu/grupy kursów (grupę kursów<br>oznaczyć symbolem GK) | W        |                             |  | -S | kierunkoweg<br>o efektu<br>kształcenia | ZZU | <b>CNPS</b>      | łacz<br>na | zajęć<br>BK         | kursu/<br>grupy<br>kursów | $s$ ób $\overline{b}$<br>zali-<br>czenia | ogólno-<br>uczel-<br>niany | $\Omega$<br>charakt.<br>prakty-<br>cznym <sup>-</sup> | rodzaj   | typ |
|     | <b>INZ</b>                | Jakość systemów informatycznych zorientowanych                  |          |                             |  |    |                                        |     |                  |            |                     |                           |                                          |                            |                                                       |          |     |
|     | 3223W                     | na usługi                                                       |          |                             |  |    | K1 INS W11                             | 30  | 50               |            | 1,6                 |                           | $\overline{ }$                           |                            |                                                       | v.       | W   |
|     | <b>INZ</b><br>3222W       | Projektowanie i implementacja systemów webowych                 | $\gamma$ |                             |  |    | K1 INS U05<br>K1 INS U06               | 30  | 50               |            | 1.6                 |                           | $\overline{ }$                           |                            |                                                       | T.<br>n. | W   |
|     | <b>INZ</b><br>3222P       | Projektowanie i implementacja systemów webowych                 |          |                             |  |    | K1 INS U19                             | 60  | 160              |            |                     |                           | $\overline{ }$                           |                            | P(5)                                                  |          | W   |
|     |                           | Razem                                                           |          |                             |  |    |                                        | 120 | 260              |            | 7.2                 |                           |                                          |                            |                                                       |          |     |

#### **Moduł PB I.4 –** *ścieżka kształcenia "Procesy biotechnologiczne" (min. 9 pkt ECTS)*

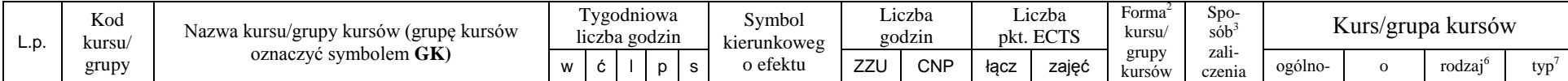

<sup>1</sup>BK –liczba punktów ECTS przypisanych godzinom zajęć wymagających bezpośredniego kontaktu nauczycieli i studentów

 $2$ Tradycyjna – T, zdalna – Z

 ${}^{3}$ Egzamin – E, zaliczenie na ocenę – Z. W grupie kursów po literze E lub Z wpisać w nawiasie formę kursu końcowego (w, c, l, s, p)

 $4$ Kurs/ grupa kursów Ogólnouczelniany – O

<sup>5</sup>Kurs/ grupa kursów Praktyczny – P. W grupie kursów w nawiasie wpisać liczbę punktów ECTS dla kursów o charakterze praktycznym

 $6$  KO - kształcenia ogólnego, PD – podstawowy, K – kierunkowy, S – specjalnościowy

|          | kursów                |                                              |  |        | kształcenia                                           |     | C   | na | BK <sup>1</sup> |   |                | uczel-<br>niany | charakt.<br>prakty-<br>cznym |    |   |
|----------|-----------------------|----------------------------------------------|--|--------|-------------------------------------------------------|-----|-----|----|-----------------|---|----------------|-----------------|------------------------------|----|---|
|          | CHC010<br>007W        | Chemia produktów naturalnych                 |  |        |                                                       | 30  | 60  |    | 1.6             | m | $\overline{ }$ |                 |                              | n. | W |
| <u>.</u> | <b>BTC</b><br>010006W | Inżynieria bioprocesowa                      |  |        | $K1$ <sub>_</sub> INS_W11<br>K1_INS_U05<br>K1_INS_U06 | 30  | 80  |    | 2.4             | m | $\overline{ }$ |                 |                              | N  | W |
|          | <b>BTC0230</b><br>36P | Projektowanie związków biologicznie czynnych |  |        | K1 INS U19                                            | 30  | 60  |    | 1,6             | m | $\overline{ }$ |                 | P(2)                         | n. | W |
|          | <b>BTC0230</b><br>36W | Projektowanie związków biologicznie czynnych |  |        |                                                       | 30  | 60  |    | 1,6             | m | $\overline{ }$ |                 |                              |    | W |
|          |                       | Razem                                        |  | $\sim$ |                                                       | 120 | 260 |    | 7,2             |   |                |                 |                              |    |   |

**Moduł SL I.4 –** *ścieżka kształcenia "Systemy logistyczne" (min. 9 pkt ECTS)*

|          | Kod                       |                                                                 |             |                | Tygodniowa<br>liczba godzin |              | Symbol                                                |     | Liczba<br>godzin |            | Liczba<br>pkt. ECTS | Forma                     | Spo-                                   |                            |                              | Kurs/grupa kursów      |     |
|----------|---------------------------|-----------------------------------------------------------------|-------------|----------------|-----------------------------|--------------|-------------------------------------------------------|-----|------------------|------------|---------------------|---------------------------|----------------------------------------|----------------------------|------------------------------|------------------------|-----|
| L.<br>p. | kursu/<br>grupy<br>kursów | Nazwa kursu/grupy kursów (grupę kursów<br>oznaczyć symbolem GK) | W           |                | p                           | $\mathbf{s}$ | kierunkoweg<br>o efektu<br>kształcenia                | ZZU | <b>CNPS</b>      | Lacz<br>na | zajęć<br>BK         | kursu/<br>grupy<br>kursów | $s$ ób <sup>3</sup><br>zali-<br>czenia | ogólno-<br>uczel-<br>niany | charakt.<br>prakty-<br>cznym | rodzaj                 | typ |
|          | <b>IEZ1214W</b>           | Modelowanie symulacyjne w logistyce                             |             |                |                             |              |                                                       | 15  | 30               |            | 0.8                 | $\mathbf{r}$              | Z                                      |                            |                              | T.Z<br>ĸ               | W   |
| 2.       | <b>IEZ1214L</b>           | Modelowanie symulacyjne w logistyce                             |             |                |                             |              |                                                       | 15  | 30               |            | 0.8                 | $\mathbf{r}$              | Z                                      |                            | P(1)                         | $\boldsymbol{V}$<br>A. | W   |
| 3.       | ZMZ<br>1581W              | Podstawy zarządzania jakością                                   | $\sim$<br>∠ |                |                             |              | $K1$ <sub>_</sub> INS_W11<br>K1_INS_U05<br>K1_INS_U06 | 30  | 60               |            | 1,6                 | $\mathbf{r}$              | Z                                      |                            |                              | $\mathbf{V}$<br>ĸ      | W   |
| 4.       | ZMZ<br>1581C              | Podstawy zarządzania jakością                                   |             | $\sim$         |                             |              | K1_INS_U19                                            | 30  | 60               |            | 1,6                 | $\mathbf{r}$              | Z                                      |                            |                              | K                      | W   |
| 5.       | ZMZ<br>1489W              | Systemy zarządzania jakością                                    |             |                |                             |              |                                                       | 15  | 40               |            | 1,6                 | $\mathbf{r}$              | Z                                      |                            |                              | K                      | W   |
| 6.       | ZMZ<br>1489S              | Systemy zarządzania jakością                                    |             |                |                             |              |                                                       | 15  | 40               |            | 0.8                 | $\mathbf{r}$              | $\overline{ }$<br>∠                    |                            |                              | T.Z<br>A               | W   |
|          |                           | Razem                                                           | 4           | $\overline{2}$ | $\mathbf{0}$                |              |                                                       | 120 | 260              |            | 7,2                 |                           |                                        |                            |                              |                        |     |

**Moduł SE I.4 –** *ścieżka kształcenia "Systemy energetyczne" (min. 9 pkt ECTS)*

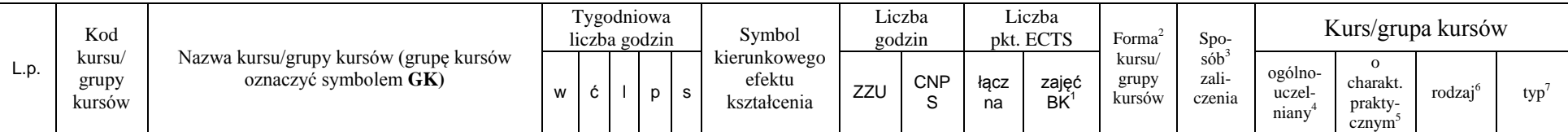

<sup>1</sup>BK –liczba punktów ECTS przypisanych godzinom zajęć wymagających bezpośredniego kontaktu nauczycieli i studentów

 $2$ Tradycyjna – T, zdalna – Z

<sup>3</sup>Egzamin – E, zaliczenie na ocenę – Z. W grupie kursów po literze E lub Z wpisać w nawiasie formę kursu końcowego (w, c, l, s, p)

<sup>4</sup>Kurs/ grupa kursów Ogólnouczelniany – O

<sup>5</sup>Kurs/ grupa kursów Praktyczny – P. W grupie kursów w nawiasie wpisać liczbę punktów ECTS dla kursów o charakterze praktycznym

 $6$  KO - kształcenia ogólnego, PD – podstawowy, K – kierunkowy, S – specjalnościowy

 $7$  W – wybieralny, Ob – obowiązkowy

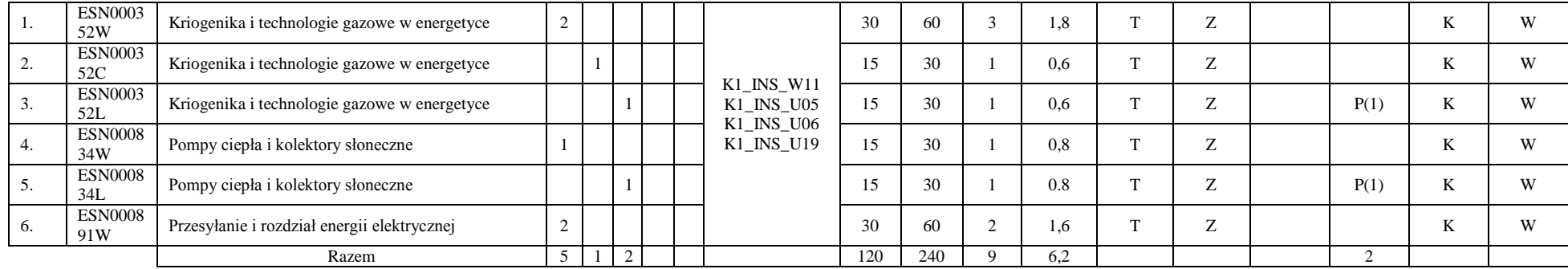

#### **Razem w semestrze:**

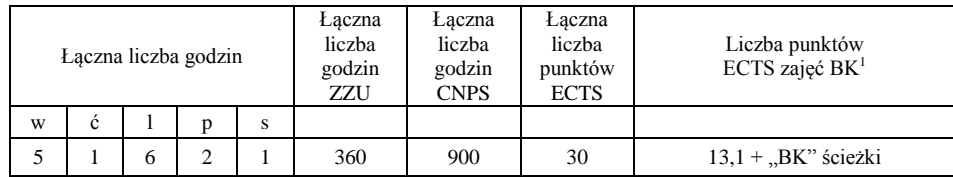

<sup>1</sup>BK –liczba punktów ECTS przypisanych godzinom zajęć wymagających bezpośredniego kontaktu nauczycieli i studentów

 $2$ Tradycyjna – T, zdalna – Z

 ${}^{3}Egz$ amin – E, zaliczenie na ocenę – Z. W grupie kursów po literze E lub Z wpisać w nawiasie formę kursu końcowego (w, c, l, s, p)

<sup>4</sup>Kurs/ grupa kursów Ogólnouczelniany – O

<sup>5</sup>Kurs/ grupa kursów Praktyczny – P. W grupie kursów w nawiasie wpisać liczbę punktów ECTS dla kursów o charakterze praktycznym

 $6$  KO - kształcenia ogólnego, PD – podstawowy, K – kierunkowy, S – specjalnościowy

# **Semestr 7**

## **Kursy obowiązkowe liczba punktów ECTS 9**

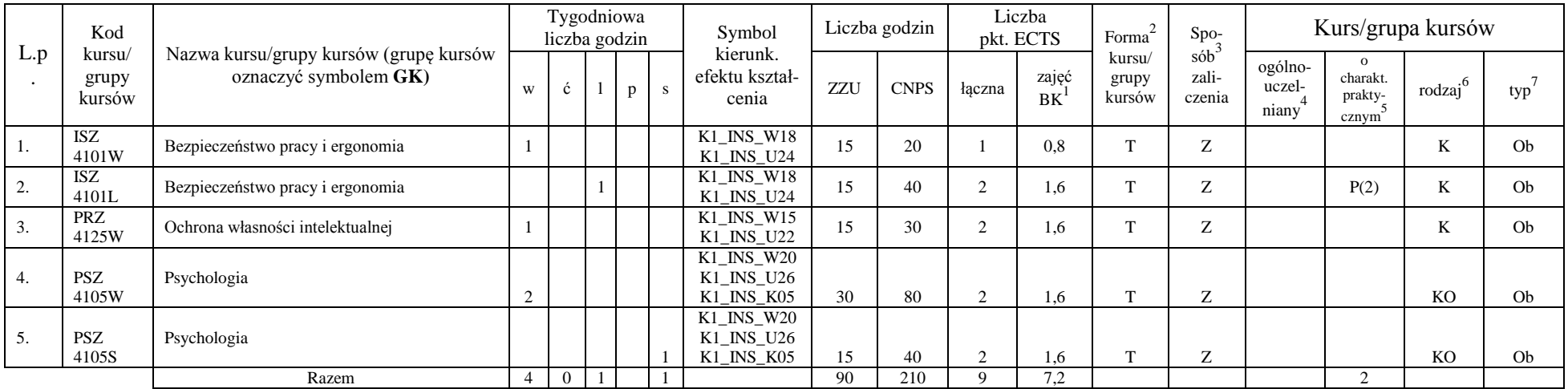

#### **Kursy wybieralne (minimum** *150* **godzin w semestrze,** *22* **punkty ECTS)**

#### **Moduł** *Seminarium dyplomowe (* 5 *pkt ECTS)*

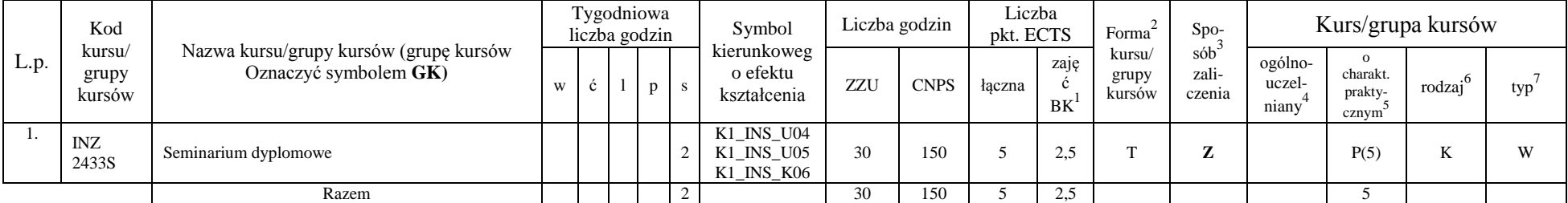

<sup>1</sup>BK –liczba punktów ECTS przypisanych godzinom zajęć wymagających bezpośredniego kontaktu nauczycieli i studentów

 $2$ Tradycyjna – T, zdalna – Z

 $4$ Kurs/ grupa kursów Ogólnouczelniany – O

<sup>5</sup>Kurs/ grupa kursów Praktyczny – P. W grupie kursów w nawiasie wpisać liczbę punktów ECTS dla kursów o charakterze praktycznym

 $6$  KO - kształcenia ogólnego, PD – podstawowy, K – kierunkowy, S – specjalnościowy

 ${}^{3}$ Egzamin – E, zaliczenie na ocenę – Z. W grupie kursów po literze E lub Z wpisać w nawiasie formę kursu końcowego (w, c, l, s, p)

## **Moduł** *Praca dyplomowa ( 10 pkt ECTS)*

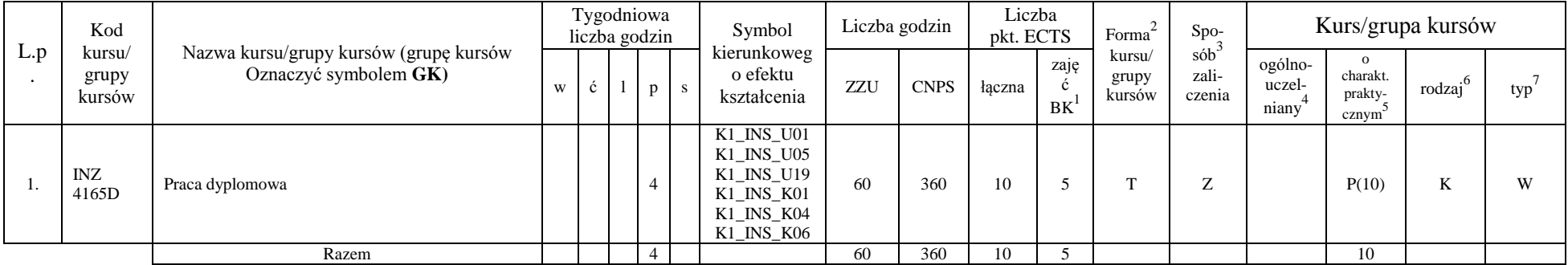

## **Moduł SSU I.5 –** *ścieżka kształcenia "Sieciowe systemy usługowe" ( 6 pkt ECTS)*

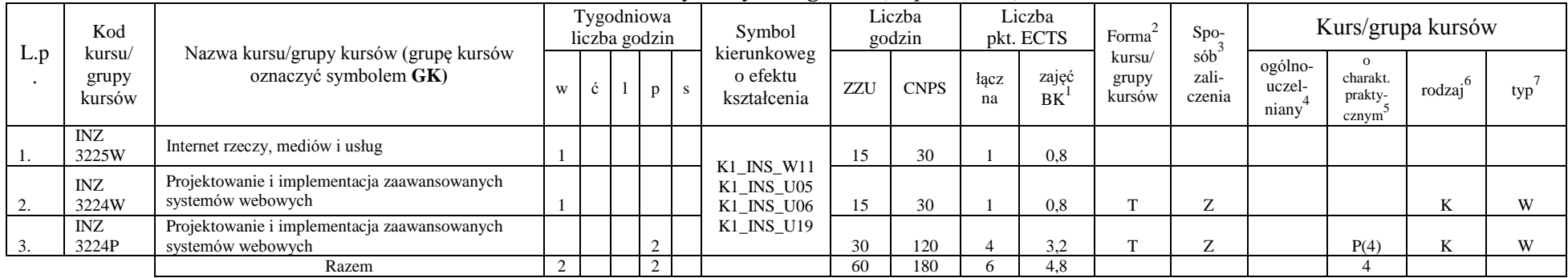

## **Moduł SS I.5 –** *ścieżka kształcenia "Systemy sterowania" ( 6 pkt ECTS)*

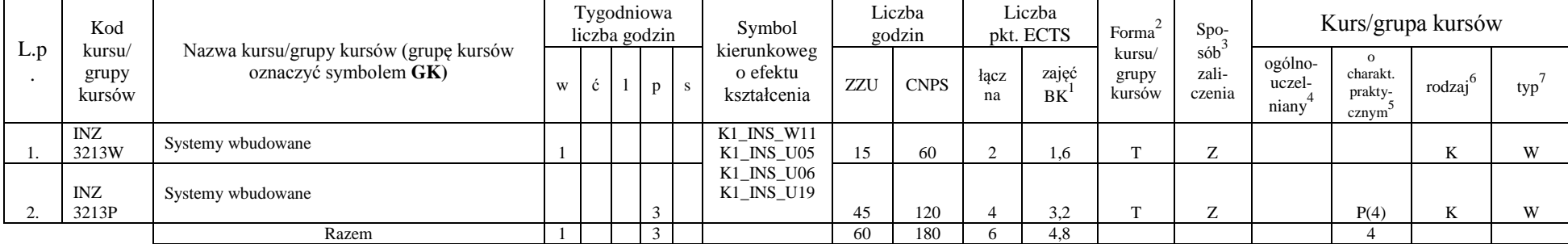

<sup>1</sup>BK –liczba punktów ECTS przypisanych godzinom zajęć wymagających bezpośredniego kontaktu nauczycieli i studentów

 $2$ Tradycyjna – T, zdalna – Z

 ${}^{3}$ Egzamin – E, zaliczenie na ocenę – Z. W grupie kursów po literze E lub Z wpisać w nawiasie formę kursu końcowego (w, c, l, s, p)

 $4$ Kurs/ grupa kursów Ogólnouczelniany – O

<sup>5</sup>Kurs/ grupa kursów Praktyczny – P. W grupie kursów w nawiasie wpisać liczbę punktów ECTS dla kursów o charakterze praktycznym

 $6$  KO - kształcenia ogólnego, PD – podstawowy, K – kierunkowy, S – specjalnościowy

|     | Kod                       |                                                                 |   |  | Tygodniowa<br>liczba godzin |  | Symbol                                 |     | Liczba<br>godzin |            | Liczba<br>pkt. ECTS   | Forma                     | $Spo-$                              |                            |                                          | Kurs/grupa kursów |     |
|-----|---------------------------|-----------------------------------------------------------------|---|--|-----------------------------|--|----------------------------------------|-----|------------------|------------|-----------------------|---------------------------|-------------------------------------|----------------------------|------------------------------------------|-------------------|-----|
| L.p | kursu/<br>grupy<br>kursów | Nazwa kursu/grupy kursów (grupę kursów<br>oznaczyć symbolem GK) | W |  | D                           |  | kierunkoweg<br>o efektu<br>kształcenia | ZZU | <b>CNPS</b>      | łacz<br>na | $\sim$<br>zajęć<br>BK | kursu/<br>grupy<br>kursów | sób <sup>-</sup><br>zali-<br>czenia | ogólno-<br>uczel-<br>niany | $\Omega$<br>charakt.<br>prakty-<br>cznym | rodzaj            | typ |
|     | CHC023<br>048W            | Chemia bioorganiczna                                            |   |  |                             |  | K1_INS_W11<br>K1_INS_U05               | 30  | 90               |            | 2.4                   | m                         | $\overline{ }$                      |                            |                                          |                   | W   |
|     | <b>FLH0002</b><br>24W     | Etyczne aspekty biotechnologii                                  |   |  |                             |  | K1_INS_U06<br>K1 INS U19               | 30  | 90               |            | 2.4                   | m                         | $\overline{ }$                      |                            |                                          |                   | W   |
|     |                           | Razem                                                           |   |  |                             |  |                                        | 60  | 180              | n          | 4.8                   |                           |                                     |                            |                                          |                   |     |

**Moduł PB I.5 –** *ścieżka kształcenia "Procesy biotechnologiczne" ( 6 pkt ECTS)*

**Moduł SL I.5 –** *ścieżka kształcenia "Systemy logistyczne" ( 6 pkt ECTS)*

| L.p | Kod                       | Nazwa kursu/grupy kursów (grupę kursów<br>oznaczyć symbolem GK) | Tygodniowa<br>liczba godzin |   |  |   |    | Symbol                                               | Liczba<br>godzin |             | Liczba<br>pkt. ECTS |                       | Forma                     | $Spo-$                 | Kurs/grupa kursów          |                                          |          |     |
|-----|---------------------------|-----------------------------------------------------------------|-----------------------------|---|--|---|----|------------------------------------------------------|------------------|-------------|---------------------|-----------------------|---------------------------|------------------------|----------------------------|------------------------------------------|----------|-----|
|     | kursu/<br>grupy<br>kursów |                                                                 | W                           | c |  | p | S. | kierunkoweg<br>o efektu<br>kształcenia               | ZZU              | <b>CNPS</b> | łacz<br>na          | zajęć<br><b>BK</b>    | kursu/<br>grupy<br>kursów | sób<br>zali-<br>czenia | ogólno-<br>uczel-<br>niany | $\Omega$<br>charakt.<br>prakty-<br>cznym | rodzaj   | typ |
|     | ZMZ<br>4132W              | Instrumenty zarządzania jakością                                |                             |   |  |   |    | K1 INS W11<br>K1_INS_U05<br>K1 INS U06<br>K1 INS U19 | 30               | 90          |                     | . 8                   | $\sim$                    | $\mathbf{z}$           |                            |                                          | T.F<br>N | W   |
|     | ZMZ<br>4132C              | Instrumenty zarządzania jakością                                |                             |   |  |   |    |                                                      | 15               | 50          |                     | $\overline{ }$<br>1.4 | m                         | $\overline{ }$         |                            |                                          | TZ.<br>N | W   |
|     | ZMZ<br>4132S              | Instrumenty zarządzania jakością                                |                             |   |  |   |    |                                                      | 15               | 40          |                     | 0.6                   | $\sim$                    | $\mathbf{z}$           |                            |                                          | T.F<br>A | W   |
|     |                           | Razem                                                           |                             |   |  |   |    |                                                      | 60               | 180         |                     | 3.6                   |                           |                        |                            |                                          |          |     |

## **Moduł SE I.5 –** *ścieżka kształcenia "Systemy energetyczne" (6 pkt ECTS)*

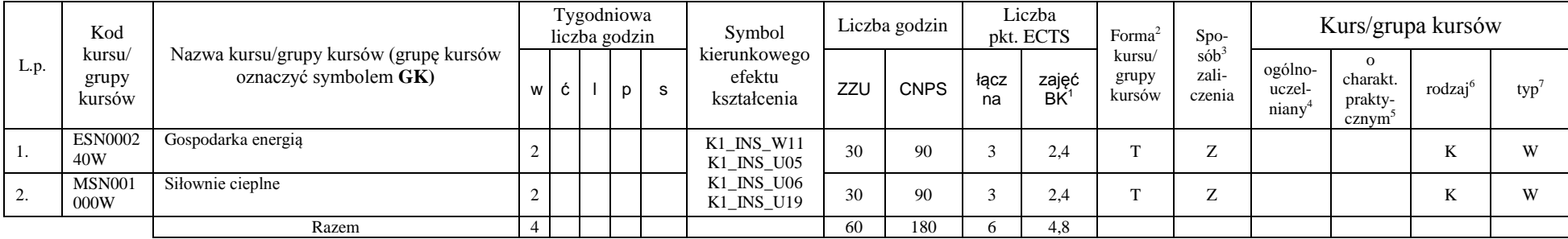

<sup>1</sup>BK –liczba punktów ECTS przypisanych godzinom zajęć wymagających bezpośredniego kontaktu nauczycieli i studentów

 $2$ Tradycyjna – T, zdalna – Z

 ${}^{3}$ Egzamin – E, zaliczenie na ocenę – Z. W grupie kursów po literze E lub Z wpisać w nawiasie formę kursu końcowego (w, c, l, s, p)

 $4$ Kurs/ grupa kursów Ogólnouczelniany – O

<sup>5</sup>Kurs/ grupa kursów Praktyczny – P. W grupie kursów w nawiasie wpisać liczbę punktów ECTS dla kursów o charakterze praktycznym

 $6$  KO - kształcenia ogólnego, PD – podstawowy, K – kierunkowy, S – specjalnościowy

#### **Razem w semestrze:**

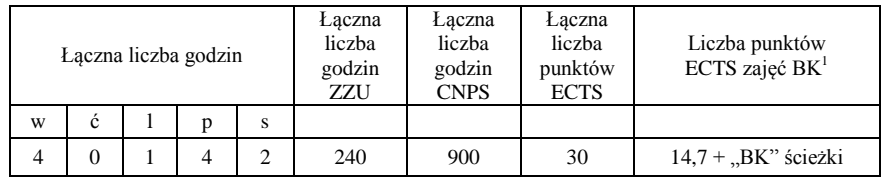

<sup>1</sup>BK –liczba punktów ECTS przypisanych godzinom zajęć wymagających bezpośredniego kontaktu nauczycieli i studentów

 $2$ Tradycyjna – T, zdalna – Z

 ${}^{3}Egz$ amin – E, zaliczenie na ocenę – Z. W grupie kursów po literze E lub Z wpisać w nawiasie formę kursu końcowego (w, c, l, s, p)

<sup>4</sup>Kurs/ grupa kursów Ogólnouczelniany – O

<sup>5</sup>Kurs/ grupa kursów Praktyczny – P. W grupie kursów w nawiasie wpisać liczbę punktów ECTS dla kursów o charakterze praktycznym

 $6$  KO - kształcenia ogólnego, PD – podstawowy, K – kierunkowy, S – specjalnościowy

## **2. Zestaw egzaminów w układzie semestralnym**

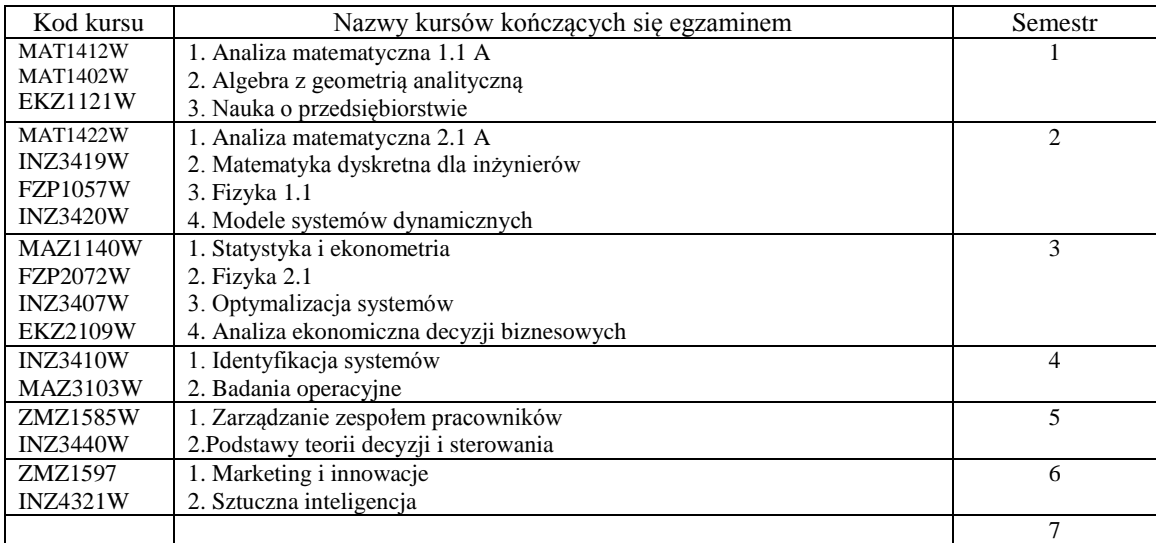

# **3. Liczby dopuszczalnego deficytu punktów ECTS po poszczególnych semestrach**

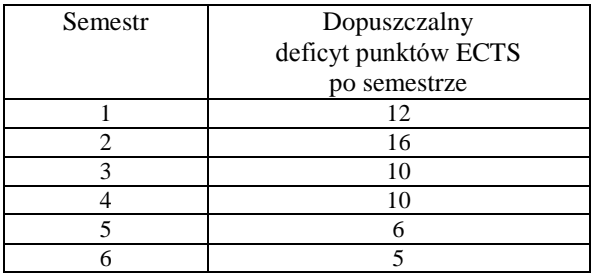

<sup>1</sup>BK –liczba punktów ECTS przypisanych godzinom zajęć wymagających bezpośredniego kontaktu nauczycieli i studentów

 $2$ Tradycyjna – T, zdalna – Z

 ${}^{3}$ Egzamin – E, zaliczenie na ocenę – Z. W grupie kursów po literze E lub Z wpisać w nawiasie formę kursu końcowego (w, c, l, s, p)

 $4$ Kurs/ grupa kursów Ogólnouczelniany – O

<sup>5</sup>Kurs/ grupa kursów Praktyczny – P. W grupie kursów w nawiasie wpisać liczbę punktów ECTS dla kursów o charakterze praktycznym

 $6$  KO - kształcenia ogólnego, PD – podstawowy, K – kierunkowy, S – specjalnościowy

................... ................................................................................

................... ................................................................................

Data Imię, nazwisko i podpis przedstawiciela studentów

Data Podpis Dziekana

<sup>1</sup>BK –liczba punktów ECTS przypisanych godzinom zajęć wymagających bezpośredniego kontaktu nauczycieli i studentów

 $2$ Tradycyjna – T, zdalna – Z

<sup>3</sup>Egzamin – E, zaliczenie na ocenę – Z. W grupie kursów po literze E lub Z wpisać w nawiasie formę kursu końcowego (w, c, l, s, p)

<sup>4</sup>Kurs/ grupa kursów Ogólnouczelniany – O

<sup>5</sup>Kurs/ grupa kursów Praktyczny – P. W grupie kursów w nawiasie wpisać liczbę punktów ECTS dla kursów o charakterze praktycznym

 $6$  KO - kształcenia ogólnego, PD – podstawowy, K – kierunkowy, S – specjalnościowy